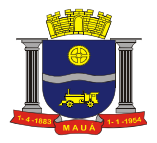

## **PREGÃO ELETRÔNICO N.º 070/2021**

## **PROCESSO DE COMPRAS N.°: 6945/2021**

#### **REPARTIÇÃO INTERESSADA: SECRETARIA DE PLANEJAMENTO URBANO**

**OBJETO: CONTRATAÇÃO DE EMPRESA PARA PRESTAÇÃO DE SERVIÇOS DE LICENCIAMENTO DE USO TEMPORÁRIO DE SOLUÇÃO PARA GESTÃO URBANA, INTEGRANDO SERVIÇOS, CERTIDÕES, LICENÇAS E OBRAS PARTICULARES, SEM LIMITE DE USUÁRIOS, INCLUINDO SERVIÇOS DE IMPLANTAÇÃO, TREINAMENTO, MANUTENÇÃO, SUPORTE E INFRAESTRUTURA NECESSÁRIA PARA FUNCIONAMENTO EM AMBIENTE WEB.**

**TIPO: MENOR PREÇO GLOBAL**

**Recebimento das propostas até: 29/11/2021 ÀS 08:59 HORAS.**

**Abertura das propostas: 29/11/2021 ÀS 09:00 HORAS.**

**Início da sessão de disputa de preços: 29/11/2021 ÀS 09:15 HORAS** 

**Sistema eletrônico utilizado: Compras BR – Portal de Licitações**

**Referência de tempo: Horário de Brasília – DF.**

Informações e o edital em sua íntegra estão disponíveis no site: [www.maua.sp.gov.br](http://www.maua.sp.gov.br/) e www.comprasbr.com.br

**ADVERTÊNCIA**: A municipalidade de Mauá adverte a todos os licitantes, que não está exitando em penalizar empresas que descumpram o pactuado. Motivo pelo qual, solicitamos que as empresas apresentem suas propostas e lances de forma consciente e séria, com a certeza de que poderão entregar os objetos da forma como foi estabelecido no edital e dentro dos prazos, preços e padrões de qualidade exigidos, visando evitar problemas, tanto para a administração pública como para as empresas licitantes.

#### **1 – PREÂMBULO**

**1.1.** Tornamos público que, por autorização do **Secretário de Planejamento Urbano – Sr.º Rômulo César Fernandes,** acha-se aberta, nesta Prefeitura, LICITAÇÃO NA MODALIDADE PREGÃO ELETRÔNICO, a qual, em consonância com o Art. 191 da Lei 14.133/2021, será regida pelas Leis Federais nº.s 10.520/02, 8.666/93 e suas alterações, Lei complementar 123/06, Decretos Municipais nº. 6783/05, 7841/13 e 7832/13 e Decreto Federal 10.024/19, e processada em conformidade com as disposições deste edital e seus anexos. A sessão, por via eletrônica, será realizada às **09:00 horas do dia 29 de Novembro de 2021**, no seguinte endereço eletrônico: www.comprasbr.com.br.

**1.2.** As despesas serão suportadas pela respectiva dotação orçamentária nº.:

 **09.09.04.122.0001.2093 – Código Reduzido: 574/2021 – Projeto ativ.: 2093 – Rubrica: 3.3.90.40.00.00.00.00 – Recurso: 0001- Tesouro – Aplicação: 11000 - Geral.**

#### **2 – DAS DISPOSIÇÕES PRELIMINARES**

**2.1**. O Pregão eletrônico será realizado em sessão pública, por meio da Internet, mediante condições de segurança, criptografia e autenticação, em todas as suas fases.

**2.2.** Os trabalhos serão conduzidos por funcionário da Prefeitura Municipal de Mauá, credenciado na função de pregoeiro, mediante a inserção e monitoramento dos dados gerados ou transferidos para o sistema de compras eletrônicas utilizado pela administração direta, disponível no portal **Compras BR – Portal de Licitações**, no endereço www.comprasbr.com.br.

**2.3**. As empresas enquadradas na Lei Complementar 123/06 terão direito de preferência nos termos citados da Lei, optando pela preferência em campo próprio do sistema eletrônico.

**Constituem anexos do presente Edital e dele fazem parte integrante os seguintes documentos:**

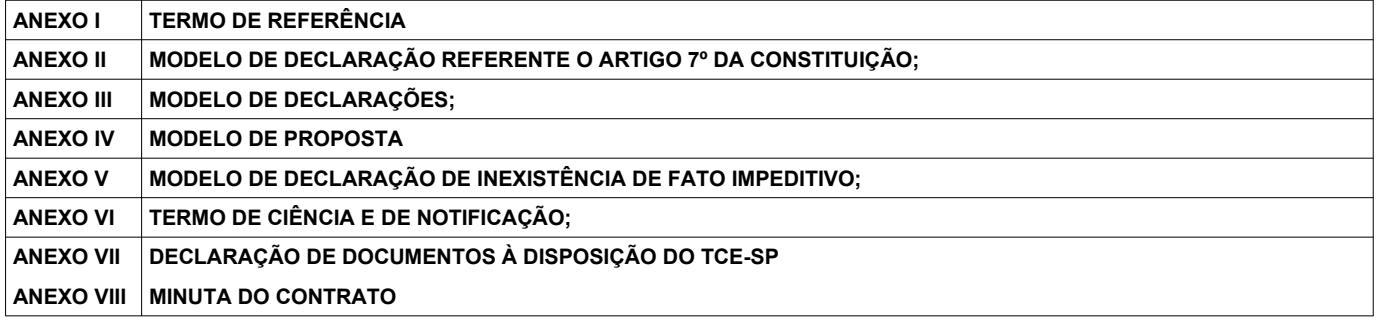

# **3. DO OBJETO**

**3.1.** O presente Pregão eletrônico tem como objeto **CONTRATAÇÃO DE EMPRESA PARA PRESTAÇÃO DE SERVIÇOS DE LICENCIAMENTO DE USO TEMPORÁRIO DE SOLUÇÃO PARA GESTÃO URBANA, INTEGRANDO SERVIÇOS, CERTIDÕES, LICENÇAS E OBRAS PARTICULARES, SEM LIMITE DE USUÁRIOS, INCLUINDO SERVIÇOS DE IMPLANTAÇÃO, TREINAMENTO, MANUTENÇÃO, SUPORTE E INFRAESTRUTURA NECESSÁRIA PARA FUNCIONAMENTO EM AMBIENTE WEB,** conforme especificações constantes do Anexo I, que integra edital em todos os seus termos e condições.

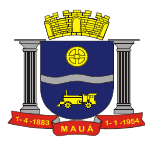

# **4. DA PARTICIPAÇÃO**

**4.1.** Poderão participar da licitação as interessadas, doravante denominadas Licitantes, que pertencerem ao ramo de atividade pertinente com

o objeto desta licitação e que atenderem a todas as exigências deste Edital e de seus Anexos.

**4.1.1**.Não poderão concorrer, direta ou indiretamente, nesta licitação ou participar do contrato dela decorrente, as empresas:

**a)** Estejam declaradas inidôneas (art. 87,IV da Lei nº 8.666/93);

**b)** Impedidas de licitar e contratar com o Município de Mauá (art.87, III da Lei nº 8.666/93);

**c)** Que possuam qualquer outro impedimento legal para tanto;

**d)** Que não possuam em seu objeto social, ramo de atividade que seja pertinente ao objeto a ser licitado.

**e)** Reunidas em consórcio.

**4.2.** A participação no pregão eletrônico se dará por meio da digitação da senha pessoal e intransferível do representante credenciado e subsequente encaminhamento da proposta de preços, exclusivamente por meio de sistema eletrônico, observados data e horário limite estabelecidos.

**4.3.** O encaminhamento de proposta pressupõe o pleno conhecimento e atendimento às exigências de habilitação previstas no edital. A empresa licitante será responsável por todas as transações que forem efetuadas em seu nome no sistema eletrônico, assumindo como firmes e verdadeiras suas propostas e lances.

**4.4.** A empresa licitante deverá observar as datas e os horários limites previstos para o envio da proposta, atentando também para a data e horário de início da disputa.

**4.5**. Caberá à empresa licitante acompanhar as operações no sistema eletrônico durante a sessão pública do pregão, ficando responsável pelo ônus decorrente da perda de negócios diante da inobservância de quaisquer mensagens emitidas pelo sistema ou de sua desconexão.

**4.6.** Como requisito para participação no pregão, o Licitante deverá manifestar, em campo próprio do sistema eletrônico, o pleno conhecimento e atendimento as exigências de habilitação prevista no edital (Decreto Federal 10.024/2019).

#### **5. CREDENCIAMENTO**

**5.1**. Para participar da presente licitação os interessados deverão estar credenciados no provedor do sistema **Compras BR – Portal de Licitações**, na página www.comprasbr.com.br.

**5.2.** Todo o procedimento para credenciamento e cadastramento consta do "**MANUAL DE INSTRUÇÃO PARA CREDENCIAMENTO NOVO OU RENOVAÇÃO**", disponibilizado no endereço https://comprasbr.com.br/fornecedor/.

**5.3.** O credenciamento dar-se-á pela atribuição de chaves de identificação e de senhas individuais a serem fornecidas pelo provedor do sistema quando do credenciamento.

**5.4.** Maiores informações sobre o credenciamento poderão ser obtidas no portal **Compras BR – Portal de Licitações**, [www.comprasbr.com.br/](https://www.bbmnetlicitacoes.com.br/), ou pelos telefones: **(67) 3303-2730 (67) 3303-2702**.

**5.5.** O uso da senha de acesso pelo licitante é de sua inteira responsabilidade exclusiva, incluindo qualquer transação efetuada diretamente ou por seu representante, não cabendo ao provedor do sistema ou a Prefeitura de Mauá responsabilidade por eventuais danos decorrentes de uso indevido de senha, ainda que por terceiros.

**5.6**. O credenciamento da empresa e de seu representante legal junto ao sistema eletrônico implica a responsabilidade legal pelos atos praticados e a presunção de capacidade técnica para a realização das transações inerentes ao Pregão Eletrônico.

# **6. CONEXÃO COM O SISTEMA**

**6.1.** A participação no pregão dar-se-á por meio de conexão do licitante ao sistema eletrônico acima citado, mediante digitação de sua senha (nos termos do item 5 deste edital) e subsequente encaminhamento da Proposta Comercial e Documentos de Habilitação, exclusivamente por meio do referido sistema eletrônico, observados datas e horários limites estabelecidos neste edital.

**6.2.** O encaminhamento da proposta pressupõe o pleno conhecimento e atendimento às exigências previstas neste edital e seus anexos. A empresa será responsável por todas as transações que forem efetuadas em seu nome no sistema eletrônico, assumindo como firmes e verdadeiras suas propostas e lances.

**6.3.** Incumbirá, ainda, ao licitante acompanhar as operações no sistema durante a sessão pública do Pregão Eletrônico, ficando responsável pelo ônus decorrente da perda de negócios diante da inobservância de quaisquer mensagens emitidas pelo sistema ou de sua desconexão.

**6.4.** No caso de desconexão com o pregoeiro, no decorrer da etapa competitiva do pregão, o sistema eletrônico poderá permanecer acessível aos licitantes para a recepção dos lances.

**6.5.** O pregoeiro, quando possível, dará continuidade à sua atuação no certame, sem prejuízo dos atos realizados.

**6.6.** Quando a desconexão persistir por tempo superior a 10 (dez) minutos, a sessão do Pregão Eletrônico será suspensa e terá reinício somente após comunicação expressa do pregoeiro aos participantes.

#### **7. PROPOSTA COMERCIAL**

**7.1.** A participação neste pregão eletrônico dar-se-á por meio de digitação de senha privativa do licitante e subsequente encaminhamento do valor unitário e total, exclusivamente, por meio do sistema eletrônico **Compras BR – Portal de Licitações.**

**7.1.1**. Deverá apresentar o valor unitário e total, em moeda corrente nacional, incluindo, obrigatoriamente, todas as despesas com encargos sociais, tributos, descontos, frete, emolumentos, impostos, despesas diretas e indiretas em geral e demais condições de fornecimento que seja devida em decorrência, direta e indireta, do fornecimento do objeto desta licitação.

**7.1.2.** O pagamento será efetuado em até 30 dias, após o atesto da respectiva fatura.

**7.1.3.** Prazo de validade da proposta, não poderá ser inferior a 60 (sessenta) dias, a contar da abertura do Pregão. Não sendo indicado o prazo de validade, fica subentendido como de 60 (sessenta) dias.

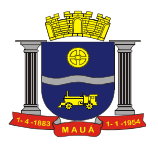

**7.1.3.1**. Caso haja o vencimento da validade da proposta sem que a licitação tenha sido homologada, esta fica automaticamente prorrogada, exceto se houver manifestação contrária formal do licitante, por meio do e-mail: [cpl@maua.sp.gov.br](mailto:cpl@maua.sp.gov.br) dirigida ao Pregoeiro, caracterizando seu declínio em continuar na licitação.

**7.1.4**. Deverão constar ainda da proposta, a razão Social da empresa, número do CNPJ/MF, endereço, telefone/Fax, e-mail, nome do banco e da agência e número da conta-corrente.

#### **8. HABILITAÇÃO**

**8.3.1**. **A documentação relativa à Habilitação Jurídica consistirá em:**

# **a) Registro Comercial, no caso de empresa individual;**

**b)** Ato constitutivo, estatuto ou contrato social em vigor, devidamente registrado na Junta Comercial, em se tratando de sociedades empresá rias;

**c)** Documentos de eleição dos atuais administradores, tratando-se de sociedade por ações;

**d)** Ato constitutivo, devidamente registrado no Cartório de Registro Civil de Pessoas Jurídicas, tratando-se de sociedades simples, acompanhado de prova da diretoria em exercício;

**e)** Decreto de autorização e ato de registro ou autorização para funcionamento, expedido pelo órgão competente, tratando-se de empresa ou sociedade estrangeira em funcionamento no país, quando a atividade assim o exigir.

**f)** Cumprimento do disposto no art. 7º, inciso XXXIII da Constituição Federal, a ser comprovado por meio de Declaração, sob as penas da lei, emitida pelo proponente, conforme modelo constante do Anexo II;

**g)** A empresa deverá declarar que não foi considerada inidônea, sob as penas da Lei, conforme modelo constante do Anexo III;

**h)** A licitante fica obrigada a declarar, sob penalidades cabíveis, a inexistência de fatos impeditivos para habilitação, conforme modelo constante do Anexo IV, que deverá ser em papel timbrado, se possuir.

## **8.3.2**. **A documentação relativa à Regularidade Fiscal consiste em:**

**a)** Comprovante de inscrição no Cadastro Nacional de Pessoa Jurídica (CNPJ).

**b)** Prova de inscrição no cadastro de contribuintes estadual ou municipal, se houver, relativo ao domicílio ou sede da licitante, pertinente ao seu ramo de atividade e compatível com o objeto deste edital.

**c)** Certidão Negativa de Débitos relativos a Créditos Tributários Federais e à Dívida Ativa da União (CND) **ou** Certidão Positiva com Efeitos de Negativa de Débitos relativos a Créditos Tributários Federais e à Dívida Ativa da União (CPEND), expedida conjuntamente pela Secretaria da Receita Federal do Brasil (RFB) e pela Procuradoria-Geral da Fazenda Nacional (PGFN), referente a todos os créditos tributários federais e à Dívida Ativa da União (DAU) por ela administrados.

**d)** Prova de regularidade de Débitos referentes a Tributos Estaduais expedida pela Secretaria Estadual da Fazenda, através da unidade administrativa da sede da licitante;

**e)** Prova de regularidade de débitos referentes a tributos Mobiliários em nome da empresa licitante, expedida pela Secretaria Municipal da Fazenda ou Finanças da sede da licitante;

**f)** Certificado de Regularidade para com o Fundo de Garantia de Tempo de Serviço (FGTS).

**h)** Declaração da licitante de que inexistem impedimentos para contratar com a Administração Municipal.

**i)** Certidão Negativa de Débitos Trabalhistas (CNDT).

# **8.3.3. A documentação relativa à qualificação técnica consiste em:**

**8.3.3.1.** Atestado(s) fornecido(s) por pessoas jurídicas de direito público ou privado que comprovem o fornecimento de objeto similar conforme anexo I, sem exigência de comprovação de quantitativos mínimos;

# **8.3.4**. **A documentação relativa à qualificação econômica financeira consiste em:**

**a)** Certidão Negativa de Pedido de Falência ou Concordata, expedida pelo Distribuidor da sede da pessoa jurídica;

**a.1)** Empresas que estejam em recuperação judicial, será exigida a apresentação, durante a fase de habilitação, do Plano de Recuperação já homologado pelo juízo competente e em pleno vigor, sem prejuízo do atendimento a todos os requisitos de habilitação econômico-financeira estabelecidos no edital;

**b)** Balanço patrimonial e demonstrações contábeis do último exercício social, já exigíveis e apresentados na forma da lei, que comprovem a boa situação financeira da licitante, vedada a sua substituição por balancetes ou balanços provisórios, podendo ser atualizados, quando encerrados há mais de 03 (três) meses da data de apresentação da proposta, tomando como base a variação ocorrida no período do ÍNDICE DE PREÇOS AO CONSUMIDOR AMPLO – IPCA, publicado pelo INSTITUTO BRASILEIRO DE GEOGRAFIA E ESTATÍSTICAS – IBGE, ou de outro indicador que o venha substituir. Serão considerados aceitos, como na forma da lei, o Balanço Patrimonial e Demonstrações Contábeis publicados em Diário Oficial ou publicadas em jornais ou por cópias ou fotocópias extraídas do Livro Diário – devidamente autenticado na Junta Comercial da sede ou domicílio da licitante ou outro órgão equivalente – inclusive com os Termos de Abertura e de Encerramento.

**b. 1)** Serão considerados aceitos, como na forma da lei, o Balanço Patrimonial e Demonstrações Contábeis assim apresentados:

**b. 1.1)** Sociedades regidas pela Lei nº. 6.404/76 (sociedade anônima): publicados em Diário Oficial; ou publicados em jornais de grande circulação; ou por fotocópia registrada ou autenticada na Junta Comercial da sede ou domicílio da licitante;

**b. 1.2)** Sociedades por cota de responsabilidade limitada (LTDA): por fotocópia do livro Diário, inclusive com os termos de abertura e de encerramento, devidamente autenticado na Junta Comercial da sede ou domicílio da licitante ou em outro órgão equivalente, ou por fotocópia do Balanço e das Demonstrações Contábeis, devidamente registrados ou autenticados na Junta Comercial da sede ou domicílio da licitante;

**b. 1.3)** Sociedades sujeitas ao regime estabelecido na Lei nº. 9.317/96 – Lei das Microempresas e das Empresas de Pequeno Porte "SIMPLES": por fotocópia do Balanço e das Demonstrações Contábeis, devidamente registrados ou autenticados na Junta Comercial da sede ou domicílio da licitante;

**b. 1.4)** Sociedade criada no exercício em curso: fotocópia do Balanço de Abertura, devidamente registrado ou autenticado na Junta Comercial da sede ou domicílio da licitante;

**b.1.5)** Caso a escrituração contábil seja na forma eletrônica, deverá estar de acordo com o disposto na Resolução CFC nº 1.299/10 e Instrução Normativa nº 107/08 do DNRC, devendo ser apresentado:

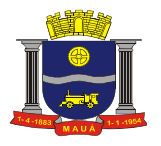

**b.1.5. a)** Balanço patrimonial e demonstrações contábeis transcritas no Livro Diário Eletrônico, com os respectivos termos de abertura e de encerramento;

**b.1.5**. b) Comprovante de entrega da Escrituração Contábil Digital ao SPED Contábil (Recibo de Entrega de Livro Digital);

**8.4**. Serão aceitas como prova de regularidade para com as Fazendas e CNDT, poderão ser apresentados também como "Certidão Positiva, com efeito, de Negativa".

**8.5**. As fotocópias da documentação exigida poderão ser apresentadas no original, ou por qualquer processo de cópia autenticada, por cartório competente ou por servidor da administração ou publicação em órgão de imprensa oficial.

**8.6.** As licitantes inscritas no Registro Cadastral da Prefeitura de Mauá, poderão apresentar o respectivo Certificado, com prazo de validade em vigor na data prevista para sessão de abertura deste certame, no envelope "DOCUMENTAÇÃO", o qual substituirá as exigências habilitatórias constantes nos itens 8.3.1, em sua totalidade e no subitem 8.3.2.1.

## **9. PROCEDIMENTOS LICITATÓRIOS**

**9.1.** Para participação neste pregão eletrônico, a empresa deverá estar credenciada no **[www.comprasbr.com.br](https://www.bbmnetlicitacoes.com.br/)**, conforme o item 5 deste edital, no qual encaminhará, exclusivamente por meio eletrônico, utilizando senha privativa, a proposta eletrônica conforme item 7 deste edital. **9.2**. Até **às 08:59 horas do dia 29/11/2021**, os interessados poderão incluir ou substituir propostas e documentação habilitatória, no sistema eletrônico.

**9.3.** O pregoeiro analisará as propostas eletrônicas encaminhadas, desclassificando aquelas que não estiverem em consonância com o estabelecido neste edital e seus anexos. A decisão sobre a desclassificação de propostas comerciais será disponibilizada no sistema eletrônico para acompanhamento em tempo real pelas empresas.

**9.4.** Classificadas as propostas, **09:15 horas** do dia **29 de Novembro de 2021**, iniciar-se-á a fase de lances, na qual os autores das propostas classificadas poderão oferecer lances, exclusivamente por meio do sistema eletrônico, sem restrições de quantidade de lances ou de qualquer ordem classificatória ou cronológica específica, mas sempre inferior ao seu último lance ofertado. A cada lance ofertado, o participante será imediatamente informado de seu recebimento, respectivo horário de registro e valor, pressupondo-se a necessidade de estarem às empresas conectadas ao sistema eletrônico.

**9.5.** Quando houver uma única licitante ou uma única proposta valida, caberá ao Pregoeiro verificar a aceitabilidade do preço ofertado.

**9.6.** Na hipótese de haver lances iguais, prevalecerá como de menor valor o lance que tiver sido primeiramente registrado.

**9.7.** Os licitantes poderão oferecer lances sucessivos, observado o horário fixado e as regras de aceitação dos mesmos.

**9.8.** Durante o transcurso da sessão de lances os participantes serão informados, em tempo real, do valor do menor lance registrado. O sistema não identificará os autores dos lances aos demais participantes.

**9.9.** A disputa será realizada através do **MODO ABERTO** em que os fornecedores apresentarão lances públicos e sucessivos com prorrogações levando em consideração critério de julgamento **global.**

**9.9.1** A etapa de envio de lances na sessão pública e durará dez minutos e, após isso, será prorrogada automaticamente pelo sistema quando houver lance ofertado nos últimos dois minutos do período de duração da sessão pública.

**9.9.**2 A prorrogação automática da etapa de envio de lances será de dois minutos e ocorrerá sucessivamente sempre que houver lances enviados nesse período de prorrogação, inclusive quando se tratar de lances intermediários.

**9.9.3** Caso não haja novos lances, a sessão pública será encerrada automaticamente. Poderá haver reinício da etapa de envio de lances, mediante justificativa, quando a sessão pública for encerrada sem as prorrogações automáticas pelo sistema, em prol da consecução do melhor preço.

**9.10**. O sistema informará a proposta de menor preço imediatamente após o encerramento da etapa de lances. Os licitantes deverão consultar regularmente o sistema eletrônico para verificar o resultado da licitação.

**9.10.1** Após o encerramento da etapa de lances, o pregoeiro poderá encaminhar, pelo sistema eletrônico, contraproposta ao licitante que tenha apresentado lance mais vantajoso, para que seja obtida melhor proposta, observado o critério de julgamento, não se admitindo negociar condições diferentes daquelas previstas no edital.

**9.10.2** A negociação será realizada por meio do sistema, podendo ser acompanhada pelos demais licitantes.

**9.11.** A empresa classificada do processo licitatório, deverá anexar exclusivamente via sistema, os documentos referentes a habitação, assim como a proposta de preços.

**9.12.** Na hipótese de inabilitação ou de descumprimento de exigências estabelecidas neste edital e seus anexos, caberá ao pregoeiro, convocar o autor do segundo menor lance e, se necessário, observada a ordem crescente de preço, os autores dos demais lances, desde que atendam às exigências deste edital e seus anexos.

**9.13.** Declarado o licitante vencedor, o pregoeiro consignará esta decisão e os eventos ocorridos em ata própria, que será disponibilizada pelo sistema eletrônico, e o processo será encaminhado à autoridade competente para homologação e adjudicação.

**9.14.** A qualquer momento, a Prefeitura do Município de Mauá, poderá desclassificar licitantes, sem que lhes caiba qualquer indenização, caso tenha conhecimento de fato que desabone a idoneidade, a capacidade financeira, técnica ou administrativa, inclusive incorreções que venham a ser detectadas na documentação ou na proposta.

#### **10. JULGAMENTO**

**10.1.** O julgamento desta licitação será feito pelo critério de **MENOR PREÇO GLOBAL,** observadas as demais condições deste edital e seus anexos.

# **11. DO SERVIÇO E DO RECEBIMENTO DO OBJETO**

**11.1**. Local de execução dos serviços: conforme descrito no Anexo I;

**11.2.** Os serviços deverão ser entregues de acordo com os padrões de acondicionamento, manuseio, transporte, validade, observadas as regras específicas fixadas no presente edital e na Ordem de Serviço ou instrumento equivalente;

**11.3.** Os serviços serão recebidos, provisoriamente, dentro do prazo de 24 (vinte e quatro) horas contados da entrega, para posterior verificação da conformidade dos serviços com as especificações, quantidades e preço correspondentes;

**11.4** A aceitação definitiva dar-se-á em 48 (quarenta e oito) horas, quando a Nota Fiscal será atestada por servidor/comissão devidamente credenciado para este fim e liberado o canhoto de recebimento;

**11.5** Caso os serviços apresentem irregularidades, especificações incorretas e estejam fora dos padrões determinados ou fora do prazo de validade exigida, a unidade recebedora os notificará para regularização no prazo de 24 (vinte e quatro) horas. O atraso na regularização dos mesmos acarretará a suspensão dos pagamentos, além das penalidades previstas neste Edital;

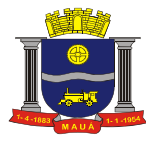

**11.6** Não será admitida a entrega dos serviços pela Contratada sem que esta esteja de posse da Ordem de Serviço ou instrumento equivalente.

**11.7** Não serão aceitas entregas parceladas, salvo com prévia autorização da Prefeitura sendo que, neste caso, o pagamento será liberado após o término da entrega dos serviços constantes na Nota de Empenho.

#### **12. DAS CONDIÇÕES DE PAGAMENTO**

**12.1.**O licenciamento e demais serviços serão pagos conforme Planilha de Serviços e Preços da licitante vencedora e cronograma de execução conforme Anexo I.

**12.1.2.** Os pagamentos serão efetuados mediante a apresentação da Nota Fiscal Eletrônica – NFE, conforme determinação da SEFAZ (Secretaria da Fazenda Paulista), no que se refere a venda a órgãos públicos.

#### **13. PENALIDADES**

**13.1.** O licitante que ensejar o retardamento da execução do certame, não mantiver a proposta, comportar-se de modo inadequado ou fizer declaração falsa ou cometer fraude fiscal, estará sujeito à aplicação da pena de impedimento de licitar e contratar com a Administração pelo prazo de até 5 (cinco) anos, conforme previsto no artigo 7º da Lei nº. 10.520/02, observados os procedimentos contidos no Decreto Municipal nº. 6783/05, sem prejuízo das multas previstas em edital, no contrato e nas demais cominações legais.

**13.2.** Pela injustificada inexecução parcial ou total do objeto deste, serão aplicadas à CONTRATADA, conforme o caso, as seguintes sanções, sem prejuízo da rescisão contratual.

**13.2.1.** Advertência;

**13.2**.**2.** Multa:

**a)** Multa pela recusa da CONTRATADA em aceitar o pedido de fornecimento sem a devida justificativa aceita pelo CONTRATANTE, no valor equivalente a 1 0% do valor adjudicado;

**b)** A Multa pela inexecução parcial do contrato, no valor equivalente a 10% sobre a parcela inexecutada, podendo o CONTRATANTE autorizar a continuação do mesmo;

**c)** Multa pela inexecução total do contrato no valor equivalente a 20% sobre o valor do contrato;

**d)** Multa no valor equivalente a 10% do valor total do contrato se o produto for de má qualidade ou em desacordo com as especificações propostas e aceitas pelo CONTRATANTE;

**e)** Multa por atraso na entrega no valor equivalente a 0,5% do valor total da nota de empenho, para cada dia de atraso, não podendo ultrapassar a 20%;

**13.3.** Suspensão temporária de participar em licitação impedimento de contratar com a administração, conforme o disposto artigo 7º da Lei federal nº.10.520/02, observados os procedimentos contidos no Decreto municipal nº. 6783/05;

**13.4.** Declaração de inidoneidade para licitar ou contratar com a Administração Pública, enquanto perdurarem os motivos da punição ou até que seja promovida a reabilitação, perante a própria autoridade que aplicou a penalidade, que será concedida sempre que o contratado ressarcir a Administração pelos prejuízos resultantes e após decorrido o prazo da sanção aplicada com base no subitem anterior;

**13.5.** As multas são independentes entre si. A aplicação de uma não exclui a das outras, bem como das demais penalidades previstas em lei.

**13.6.** O valor das multas aplicadas poderá ser deduzido do pagamento da nota fiscal ou de garantia prestada nos termos do Artigo 56, da Lei Federal nº. 8.666/93, se não houver recurso ou se o mesmo estiver definitivamente denegado.

**13.6.1.** Caso não haja nota fiscal pendente de pagamento ou prestação de garantia, a empresa será notificada a efetuar o pagamento administrativamente, ou, havendo resistência, a cobrança dar-se-á judicialmente.

**13.7.** De acordo com a legislação federal em vigor, a empresa deverá cumprir integralmente o disposto no artigo 7º, inciso XXXIII da Constituição Federal, que veda a participação nesta Licitação de empresas que empreguem, para fins de trabalho noturno, perigoso ou insalubre a menores de 18 anos e de qualquer trabalho a menores de 16 anos, salvo na condição de aprendiz, a partir de 14 anos. A constatação, a qualquer tempo, do uso de mão de obra infantil pela licitante que vier a ser contratada ensejará a rescisão d o contrato, sem qualquer ônus para a P.M.M.

**13.8.** Perda da garantia oferecida, se houver, em caso de culpa pela rescisão contratual.

**13.9.** Constatada a inexecução contratual ou a hipótese do subitem 13, será a contratada intimada da intenção da Prefeitura quanto a aplicação da penalidade, concedendo-se prazo para interposição de defesa prévia, nos termos do artigo 87, §2º e §3º da Lei nº. 8.666/93.

**13.10.** Não sendo apresentada a defesa prévia pela contratada, ou havendo o indeferimento da mesma quando interposta, a Prefeitura providenciará a notificação da contratada quanto a aplicação da penalidade, abrindo-se prazo para interposição de recurso administrativo, nos termos do art. 19, I, "f" da Lei nº. 8.666/93.

**13.11.** Além das expressas do Edital, poderão ser interpostas outras penalidades previstas no artigo 7º da Lei Federal 10.520/02 e nos artigos 87 e 88 da Lei Federal nº. 8.666/93, conforme a gradação da falta cometida.

**13.12.** A inexecução total ou parcial do contrato poderá ensejar sua rescisão, nos casos enumerados no artigo 78, no modo previsto pelo artigo 79, com as consequências previstas no artigo 80, todos da Lei Federal nº. 8.666/93.

**13.13.** A Contratada estará sujeita ainda, às penalidades descritas no artigo 87 da Lei Federal nº. 8.666/93.

#### **14. DO PRAZO DE VIGÊNCIA**

**14.1.** O prazo de vigência do contrato é de 12 (doze) meses consecutivos, contados a partir da data de recebimento pela Contratada da Ordem de Serviço Inicial, a ser emitida após assinatura do contrato, podendo ser prorrogado ou aditado nas formas dos artigos 57 e 65 da lei Federal

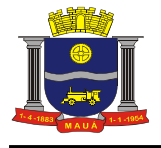

nº 8666/93.

# **15. DA RESCISÃO CONTRATUAL**

**15.1.** O presente contrato poderá ser rescindido: a) unilateralmente, nas hipóteses previstas no artigo 78, incisos I a XII e XVII, da lei federal nº. 8.666/93; b) amigavelmente, por acordo entre as partes; c) judicial nos termos da legislação.

**15.2.** Nos casos de rescisão administrativa, ficam asseguradas ao contratante as prerrogativas previstas nos incisos I a IV, do artigo 80, da lei supracitada.

#### **16. DISPOSIÇÕES GERAIS**

**14.1**. As decisões relativas a esta licitação serão comunicadas por meio do endereço eletrônico **[www.comprasbr.com.br](https://www.bbmnetlicitacoes.com.br/).**

**16.2.** Não serão levados em consideração os documentos e propostas que não estiverem de acordo com as condições deste edital e seus anexos, quer por omissão, quer por discordância.

**16.3.** Os proponentes assumirão todos os custos de preparação e apresentação de documentos e propostas.

**16.4.** O pregoeiro poderá, no interesse da PMM em manter o caráter competitivo desta licitação, relevar omissões puramente formais nos documentos e propostas apresentadas pelos licitantes. Poderá também realizar pesquisa na Internet, quando possível, para verificar a regularidade/validade de documentos ou fixar prazo aos licitantes para dirimir eventuais dúvidas. O resultado de tal procedimento será determinante para fins de habilitação.

**16.5.** Orçamento sigiloso, nos termos do Decreto Federal 10.024/19.

**16.6.** Na contagem dos prazos estabelecidos no presente edital, excluir-se-á o dia do início e incluir-se-á do vencimento, e considerar-se-á dias consecutivos, exceto quando for explicitamente disposto em contrário. Só se iniciam e vencem os prazos aqui referidos em dia de funcionamento da PMM.

**16.7.** A Licitante vencedora e seus sucessores se responsabilizarão por todos e quaisquer danos e/ou prejuízos que, a qualquer título, venham causar à imagem da PMM e/ou terceiros, em decorrência da execução indevida do objeto da licitação.

**16.8.** Qualquer pedido de esclarecimento em relação a eventuais dúvidas de interpretação do presente edital e seus anexos, ou sugestão visando à sua melhoria, deverá ser encaminhado por escrito a Divisão de Compras, pelo correio eletrônico: [cpl@maua.sp.gov.br](mailto:cpl@maua.sp.gov.br), até 02 (dois) dias úteis antes da data e horário de recebimento de propostas comerciais previstos no subitem 9.2. Não sendo feito nesse prazo, pressupõese que os elementos fornecidos são suficientemente claros e preciso para permitir a apresentação de proposta e documentos, não cabendo ao licitante o direito a qualquer reclamação posterior.

**16.9.** Independentemente de declaração expressa, a apresentação de proposta comercial e de documentos implica a aceitação plena e total das condições e exigências deste edital e seus anexos, a veracidade e autenticidade das informações constantes na proposta comercial e documentos apresentados e, ainda, a inexistência de fato impeditivo à participação da empresa, bem como de que deverá declará-lo quando ocorrido.

**16.10.** O pregoeiro poderá, a seu exclusivo critério, a qualquer momento, solicitar aos licitantes, por escrito, informações adicionais sobre a proposta comercial e as documentações apresentadas. O não atendimento da solicitação no prazo estabelecido poderá, a critério do pregoeiro, implicar na desclassificação do licitante.

**16.11.** Da decisão de desclassificar as propostas de preços (subitem 9.3) somente caberá pedido de reconsideração ao próprio pregoeiro, a ser apresentado por meio do correio eletrônico: [cpl@maua.sp.gov.br](mailto:cpl@maua.sp.gov.br), acompanhado da justificativa de suas razões, no prazo máximo de 30 (trinta) minutos a contar do momento em que vier a ser disponibilizada no sistema eletrônico.

**16.11.1.** O pregoeiro decidirá no mesmo prazo, salvo motivos que justifiquem a sua prorrogação, cabendo ao mesmo registrar e disponibilizar a decisão no sistema eletrônico para acompanhamento em tempo real pelos licitantes. Da decisão do pregoeiro relativo ao pedido de reconsideração não caberá recurso.

**16.12.** Da decisão que declarar o licitante vencedor, caberá recurso fundamentado dirigido ao Sr. Secretário de Segurança Alimentar. Qualquer licitante poderá, durante a sessão pública, de forma imediata e motivada, em campo próprio do sistema, manifestar sua intenção de recorrer, quando lhe será concedido o prazo de 03 (três) dias para apresentar as razões de recurso, ficando os demais licitantes, desde logo, intimados, para, querendo, apresentarem contrarrazões em igual prazo, que começará a contar do término do prazo do recorrente, sendo-lhes assegurada vista imediata dos elementos indispensáveis à defesa dos seus interesses.

**16.12.1** A falta de manifestação imediata e motivada do licitante quanto à intenção de recorrer, nos termos do caput, importará na decadência desse direito, ficando o pregoeiro autorizado a adjudicar o objeto ao licitante declarado vencedor.

**16.12.2** O acolhimento de recurso importará na invalidação apenas dos atos insuscetíveis de aproveitamento.

**16.12.3** No julgamento da habilitação e das propostas, o pregoeiro poderá sanar erros ou falhas que não alterem a substância das propostas, dos documentos e sua validade jurídica, mediante despacho fundamentado, registrado em ata acessível a todos, atribuindo-lhes validade e eficácia para fins de habilitação e classificação.

**16.13**. Todas as referências a horário neste edital consideram o horário de Brasília-DF.

**16.14.** A PMM se reserva o direito de revogar unilateralmente esta licitação, a qualquer momento, não cabendo aos licitantes quaisquer direitos, vantagens ou reclamações, a que título for.

**16.15.** É facultada ao pregoeiro ou a autoridade superior, em qualquer fase da licitação, a promoção de diligência destinada a esclarecer ou complementar a instrução do processo, vedada a inclusão posterior de documento que deveria constar originalmente dos envelopes.

**16.16.** Até dois dias úteis antes da data fixada para abertura da sessão pública, qualquer pessoa poderá impugnar o ato convocatório do pregão, exclusivamente na forma eletrônica, através do portal **Compras BR – Portal de Licitações.**

**16.16.1** Caberá ao pregoeiro, auxiliado pelo setor responsável pela elaboração do edital, decidir sobre a impugnação no prazo de até vinte e quatro horas.

**16.16.2** Acolhida a impugnação contra o ato convocatório, será definida e publicada nova data para realização do certame.

**16.17.** Os servidores que integram a Comissão de Pregão foi constituída pela Portaria nº. 11.436 de 10/02/2021.

**16.18.** As partes elegerão o Foro da Comarca de Mauá para qualquer procedimento administrativo ou judicial decorrente do processamento desta licitação e do descumprimento do contrato dela originado.

**16.19.** Este edital com as condições gerais do procedimento licitatório que em conjunto com os elementos específicos, contidos nos Anexos que o integram, regerão a licitação e a contratação específica.

Mauá, 12 de Novembro de 2021.

#### **Israel da Silva Junior**

**Diretor de Divisão de Compras – Secretaria de Finanças**

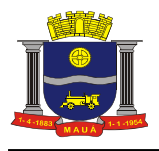

# **ANEXO I**

## **TERMO DE REFERÊNCIA**

**OBJETO: CONTRATAÇÃO DE EMPRESA PARA PRESTAÇÃO DE SERVIÇOS DE LICENCIAMENTO DE USO TEMPORÁRIO DE SOLUÇÃO PARA GESTÃO URBANA, INTEGRANDO SERVIÇOS, CERTIDÕES, LICENÇAS E OBRAS PARTICULARES, SEM LIMITE DE USUÁRIOS, INCLUINDO SERVIÇOS DE IMPLANTAÇÃO, TREINAMENTO, MANUTENÇÃO, SUPORTE E INFRAESTRUTURA NECESSÁRIA PARA FUNCIONAMENTO EM AMBIENTE WEB.**

#### **JUSTIFICATIVA**

Nos últimos anos cresceu exponencialmente a necessidade desta Prefeitura de adequar a demanda de requerimentos diários para atender o crescimento das solicitações de licenciamento, sejam de obras ou de atividades, na da cidade.

Embora não tenha crescido a variedade dos tipos de solicitações de serviços, certidões, licenças e fiscalização existentes, toda a metodologia e/ou sistemática hoje postas não possuem a organização e integração necessária e adequada à prestação destes serviços, de forma mais otimizada e dinâmica. Além disso, o volume diário de papéis e fluxos burocráticos para liberação de processos só aumentam e, com advento de novas legislações e normas, tornou-se quase impossível uma gestão mais adequada.

Cresceram também o custo de manutenção dos arquivos necessários à guarda de todos os processos, trâmites e documentos relacionados a estes requerimentos. Além do alto custo, a gestão de dados e documentos emitidos se tornou inviável e de grande risco.

Nesta mesma linha, a legislação nos obriga a dar transparência aos dados, documentos e informações, contudo, para responder a esta demanda apenas com meios físicos não organizados e sistematizados, a Prefeitura e todos os servidores vivem em risco permanente do não atendimento a esta legislação.

Sendo assim, a Prefeitura de Mauá seguindo o que está estabelecido no âmbito de sua atuação e buscando promover a constante modernização técnica, por intermédio de estudos para a melhoria dos serviços oferecidos ao munícipe e observando a legislação federal, estadual e municipal no âmbito de sua atuação sentiu a necessidade de adequar procedimentos e ofertar novos e melhores serviços à população.

Por isso, precisamos urgente da implementação de mecanismos que garantam maior agilidade e eficácia ao atendimento realizado pela Prefeitura bem como a guarda e gestão destes documentos.

Além destas questões, a população tem hoje a sua disposição diversos mecanismos eletrônicos, com as facilidades de acesso e de uso, o que de um lado se transforma em uma pressão para que a Prefeitura se adapte a esta nova era e, também uma oportunidade, aproveitando a familiaridade que a população já possui no uso de ferramentas intuitivas e eletrônicas.

Acreditamos que a solução será capaz de emitir todos os tipos de serviços, certidões, licenças e fiscalização necessários a uma adequada gestão e licenciamento, das obras e das atividades, dentro da variabilidade de espaços da cidade. Além disso, será uma ferramenta capaz de auxiliar a todos na tarefa do dia a dia, com vias a otimizar fluxos, prazos e condições imediatas de atendimento.

Por outro lado, a Prefeitura contará com uma solução capaz de oferecer as condições adequadas para podermos planejar nosso espaço citadino. Nesse sentido, os gestores terão a possibilidade de acompanhar e analisar as demandas referentes à fiscalização e ao licenciamento de obras e de atividades, de forma digital e integrada, por toda a cidade; o que garantirá a agilidade, tecnicamente embasada, na tomada de decisão, viabilizando o planejamento e o replanejamento, de forma muito mais adequada e com dados palpáveis.

Por estes motivos, encaminhamos o presente Termo de Referência que deverá viabilizar a implantação de uma solução segura e adequada a todos os cidadãos, investidores e empresas na nossa cidade; os quais poderão fazer todos os seus requerimentos online, acompanhar seu atendimento, verificar e responder a todas as demandas impostas pelas diversas legislações vigentes e, indicadas por servidores e/ou agentes públicos e, ainda, ter todos os seus documentos e serviços disponibilizados em um sítio virtual com a possibilidade de acesso em qualquer lugar onde haja acesso à *internet*.

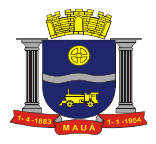

## **1. OBJETO**

Contratação de empresa para prestação de serviços de licenciamento de uso temporário de Solução para Gestão Urbana, integrando serviços, certidões, licenças e obras particulares, sem limite de usuários, incluindo serviços de implantação, treinamento, manutenção, suporte e infraestrutura necessária para funcionamento em ambiente WEB, conforme detalhamentos e especificações constantes neste Termo de Referência.

# **2. DETALHAMENTO DO OBJETO**

2.1. Os serviços objeto da licitação compreendem:

2.1.1. Implantação da Solução para Gestão Urbana, integrando serviços, certidões, licenças e obras particulares, conforme item 3 deste Termo de Referência;

2.1.2. Treinamento dos usuários para uso da Solução para Gestão Urbana, integrando serviços, certidões, licenças e obras particulares, conforme item 4 deste Termo de Referência;

2.1.3. Licenciamento de uso da Solução para Gestão Urbana, integrando serviços, certidões, licenças e obras particulares, conforme item 6 deste Termo de Referência;

2.1.4. Suporte e Manutenção da Solução para Gestão Urbana, integrando serviços, certidões, licenças e obras particulares, conforme item 7 deste Termo de Referência;

2.2. A solução deverá possibilitar sua operação a partir de qualquer meio eletrônico: computadores, notebooks, dispositivos móveis (*tablets* e/ou *smartphones*) com registro de todas as operações e o controle de todo o processo de atendimento e emissão de documentos.

## **3. SERVIÇOS DE IMPLANTAÇÃO**

Tendo em vista que a solução pretendida tem como objetivo fundamental gerir e controlar etapas do processo de elaboração de requerimentos da Solução para Gestão Urbana, integrando serviços, certidões, licenças e obras particulares da Contratante, bem como possibilitar o controle de todas as operacionalizações efetuadas, a empresa Contratada deverá disponibilizar equipe técnica especializada para auxiliar a Contratante na definição das variáveis que serão utilizadas na parametrização da solução, de acordo com a legislação pertinente, realizando as atividades e observando as regras constantes neste item 3 e seus subitens.

Após a implantação dos itens definidos no Plano de Implantação a contratante irá garantir a implantação de novos itens e requerimentos conforme a atualização da legislação e normas que impactem no objeto e serviços contratados.

#### **3.1. Regras gerais para implantação da solução**

3.1.1. Os serviços de implantação deverão contemplar a realização das seguintes atividades/etapas:

3.1.1.1. Entrega do Projeto de Implantação do Modulo de Requerimento, Tramitação e Emissão de Documentos;

3.1.1.2. Entrega de Lista dos Componentes da Solução que serão implantados;

3.1.1.3. Disponibilização de Ambiente para Homologação;

3.1.1.4. Homologação de Requisitos e Funcionalidades da Solução para três serviços iniciais;

3.1.1.5. Implantação da solução em ambiente de produção;

3.1.2. A Contratada, sempre que solicitado, deverá apresentar à Contratante os seguintes documentos para acompanhamento, controle e gerenciamento do projeto:

3.1.2.1. Escopo do Projeto;

3.1.2.2. Plano Gerencial de Implantação;

3.1.2.3. Matriz de Responsabilidades;

3.1.2.4. Cronograma de Implantação do Projeto;

3.1.2.5. Relatório de Estágio do Projeto;

3.1.2.6. Atas de Reuniões.

3.1.4. Será facultado à Contratada solicitar vistoria prévia nas dependências da Contratante, antes de entregar o item 3.1.2.2 da solução, no sentido de conhecer condições físicas e lógicas para implantação da solução e colher subsídios para a elaboração do referido plano, não podendo posteriormente alegar o desconhecimento do ambiente físico e lógico da Contratante.

3.1.5. O Gerente de Contrato da Contratada deverá comunicar ao gestor da Contratante, responsável pelo acompanhamento da implantação da solução, a conclusão de cada etapa da implantação.

3.1.6. A Contratada poderá solicitar reuniões com os gestores de áreas de serviços para sanar dúvidas e entender as expectativas da implantação que devem ser atendidas pela Contratada e outras que devem ser providenciadas pela Contratante.

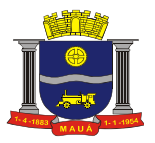

3.1.7. A disponibilização do ambiente de produção pela empresa Contratada não poderá ser superior a 90 (noventa) dias contados a partir do recebimento pela Contratada da Ordem de Serviço Inicial, e será executada conforme cronograma de implantação homologado pela Contratada, atendendo todas as exigências do item "Implantação" e seus respectivos subitens.

3.1.8. Como parte integrante do processo de implantação, a empresa Contratada deverá ministrar treinamentos aos usuários da parte da solução que interage com os servidores da Contratante, respeitando as obrigatoriedades dispostas no item 4 deste Termo de Referência.

## **3.2. Planejamento do Plano Gerencial de Implantação**

A Contratada deverá elaborar Plano Gerencial de Implantação, contendo a detalhamento de todas as ações necessárias à implantação da solução e deverá atender rigorosamente as regras e procedimentos para a implantação descritos no item 3.1 e seus subitens: 3.2.1. O Plano Gerencial de Implantação deverá conter a definição do escopo e das entregas do projeto, identificando ainda suas premissas, restrições, riscos da condução do projeto de implantação.

3.2.2. O Plano Gerencial de Implantação deverá ainda indicar a equipe de implantação com a declaração de suas responsabilidades.

3.2.3. A Contratante designará, por meio de ofício, um responsável para responder sobre todos os processos internos da Contratante, acompanhar a implantação da solução, bem como, geri-la após sua implantação, sendo identificado como Gestor do Contrato.

3.2.4. Deverá ser realizada reunião de alinhamento das expectativas, levantamento dos pré-requisitos, elaboração do Plano Gerencial de Implantação (PGI);

3.2.5. A Contratada deverá disponibilizar após a reunião de planejamento da implantação uma interface para cadastro e configuração inicial de dados, usuários, departamentos, e demais itens técnicos e cadastrais da Contratante necessários a operação da Solução para Gestão Urbana, integrando serviços, certidões, licenças e obras particulares.

3.2.6. Como subproduto da implantação a Contratada entregará o Projeto de Operação da Plataforma com o Cronograma de ações operacionais pré definidas na fase de implantação e em consonância com o Cronograma constante no item 11.4.1.1 deste Termo.

3.2.7. Para implantação dos módulos da Solução para Gestão Urbana, integrando serviços, certidões, licenças e obras particulares, será necessário realizar as seguintes atividades:

3.2.7.1. A empresa Contratada (com a participação e aprovação da Contratante) deverá realizar desenho, especificação e homologação do processo;

3.2.7.2. Deverá ser realizada uma reunião de alinhamento técnico e operacional com a participação dos responsáveis (Contratada e Contratante);

3.2.7.3. A Contratada deverá apresentar ementa e programação dos treinamentos para os módulos contemplados para aprovação da Contratante.

#### **3.3. Análise e Definição dos Processos**

Para que a solução pretendida seja plenamente utilizada, a Contratante fornecerá acesso a visitas nas áreas envolvidas para que a Contratada possa realizar levantamento, especificação e homologação dos processos objeto do contrato, tendo como produtos:

3.3.1. Lista de tipos de requerimentos que a administração pretenderá direcionar a Solução para Gestão Urbana, integrando serviços, certidões, licenças e obras particulares com gestão fiscal, contendo:

3.3.1.1. Lista de requerimentos existentes que irão migrar para a solução;

3.3.1.2. Lista de requerimentos que serão disponibilizados à população;

3.3.1.3. Lista dos três primeiros tipos de requerimento que serão ativados durante a implantação;

3.3.1.4. Desenho do fluxo de atendimento de cada tipo de requerimento;

3.3.1.5. O tipo de documento (certidões, licenças, notificações e outros) a ser emitido no final do fluxo;

3.3.1.6. Lista dos Departamentos que atenderão aos diversos requerimentos;

3.3.1.7. Forma de acompanhamento dos requerimentos e sua tramitação;

3.3.1.8. Lista de campos do cadastramento dos usuários da solução;

3.3.1.9. Lista de perfis que serão utilizados na solução;

3.3.2. A empresa Contratada deverá questionar a Contratante, por escrito, qualquer dúvida sobre os procedimentos e controles relacionados aos processos internos de atendimento, gerenciamento dos requerimentos e gerenciamento dos itens de configuração.

3.3.3. A Contratante, através de seu representante, responderá com brevidade todos os questionamentos sobre os procedimentos e controles relacionados aos questionamentos da Contratada necessários ao funcionamento e operação da solução.

3.3.4. Após a análise dos processos vigentes fornecidos pela Contratante poderão ser realizadas reuniões entre seus técnicos, gerentes e os servidores envolvidos, para esclarecimento sobre possíveis dúvidas e/ou interpretações sobre o processo vigente.

3.3.5. Definição de Serviços Web que serão disponibilizados e implantados em perfil de homologação contendo os seguintes componentes:

3.3.5.1. Módulo Web site para requerentes: engenheiros, arquitetos, contadores, demais profissionais e população em geral;

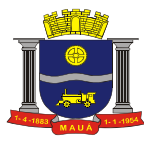

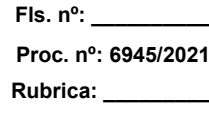

3.3.5.2. Módulo Web site para a gestão de usuários: servidores, agentes públicos e funcionários se cadastrarem e administrarem a plataforma; 3.3.5.3. Módulo Web site de atendimento e encaminhamentos dos requerimentos;

3.3.5.4. Após a implantação finalizada e em produção, serão disponibilizadas as API´s para conexão em sistemas web existentes e troca de dados;

3.3.5.5. A solução deverá ter funcionamento pleno independente da API, podendo entrar em operação sem os serviços do item 3.3.5.6 estarem finalizados e ser integrada a interface posteriormente conforme decisão do Gestor em tempo oportuno e de interesse a Prefeitura;

3.3.5.6. A Prefeitura irá implantar e disponibilizar os serviços necessários a integração com softwares legados conforme entendimentos, atributos e critérios necessários ao funcionamento das soluções e serviços eletrônicos.

## **3.4. Configuração geral da Solução**

Para que a solução contratada seja plenamente utilizada pelas áreas técnicas e de atendimentos da Contratante, será necessário realizar a configuração de perfis e grupos de análise, parecer técnico e deferimento, devendo obrigatoriamente contemplar as seguintes atividades:

3.4.1. A Contratada deverá fornecer ao Contratante suporte para o cadastro e configuração dos grupos formados pelos servidores responsáveis pela análise inicial da Contratante para posterior atendimento;

3.4.2. A Contratada deverá fornecer a Contratante um manual sobre os serviços web e/ou funcionalidade web para cadastramento ou précadastro dos agentes relacionados e grupos de análise, parecer técnico e deferimento;

3.4.3. A Contratante se responsabilizará pela vinculação dos perfis e seus membros.

### **3.5. Cadastro de Requerimentos**

Para que a solução contratada seja plenamente utilizada, será necessária a composição da lista de Tipos de Requerimentos oferecidos pela Contratante, devendo contemplar, obrigatoriamente, as seguintes atividades:

3.5.1. A Contratada deverá disponibilizar o ambiente de cadastro dos requerimentos.

3.5.2. A empresa Contratada deverá disponibilizar apoio e suporte ao Contratante para que sejam realizados os cadastramentos ou configuração dos Tipos de Requerimento, sendo necessário:

3.5.2.1. O cadastramento de órgãos gestores, tipo de requerimento, tipo de edificações e finalidades.

3.5.2.2. O relacionamento dos tipos de informações necessárias a cada requerimento.

3.5.3. A Contratante fornecerá orientação para o cadastro de requerimentos que possuam outros canais de entrada de requerimento para serem gradativamente cadastrados nesta solução e desativados no sistema legado.

#### **3.6. Configuração dos servidores/usuários beneficiados**

3.6.1. Para que a solução contratada seja plenamente utilizada será necessária a configuração dos servidores, técnicos e usuários beneficiados, para tal, a contratada deverá disponibilizar:

3.6.1.1. Ambiente de cadastramento e autorização de servidores, técnicos e demais usuários beneficiários dos serviços;

3.6.1.2. Ambiente de configuração de perfis de utilização e permissão de uso da solução;

3.6.1.3. Ambiente de vinculação dos usuários aos seus perfis;

3.6.1.4. Manual sobre os serviços web e/ou funcionalidade web para o cadastramento e autorização dos servidores, técnicos e usuários beneficiados;

3.6.1.5. Não há limites de cadastramento de servidores, técnicos e usuários beneficiados durante o período de vigência do contrato.

#### **3.7. Interface para troca de informações**

A interface deve funcionar de maneira autônoma desde a implantação, contudo, a contratada deve deixar disponível ao final da implantação uma interface (API) e documentação necessária para quando houver interesse da Prefeitura, ela possa ir implantando troca de informações com sistemas legados, devendo obedecer às seguintes regras:

3.7.1. A API para que a Solução para Gestão Urbana, integrando serviços, certidões, licenças e obras particulares possa receber informações dos cadastros e serviços do município deve dispor de informações padronizadas para coleta de informações para as seguintes bases de dados:

3.7.1.1. Cadastro Imobiliário;

3.7.1.2. Cadastro de Logradouros;

3.7.1.3. Cadastro de Mobiliário;

3.7.1.4. Geração e Baixa de Boletos;

3.7.1.5. Cadastro de Contribuintes.

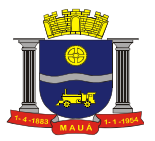

3.7.2. A Contratada e a Prefeitura deverão fornecer, nos termos do item 3.3.5, o layout contendo todas as especificações técnicas para o estabelecimento da interface, que contemple garantias de segurança e privacidade das informações trocadas, além de preservar os históricos das movimentações;

3.7.3. A Contratante, mediante as especificações técnicas contidas no layout fornecido pela Contratada, estabelecerá, quando necessário e oportuno, as rotinas de importação, exportação e atualização de dados conforme estabelecido no API;

3.7.4. A Contratada, por sua vez, fará sempre que necessária a crítica da importação para garantir a integridade dos dados;

3.7.5. Será de responsabilidade da Contratante manter atualizados os dados para o funcionamento da interface e o desenvolvimento de adequações nos sistemas legados para o funcionamento adequado da API. Bem como, manter em cada uma das áreas os responsáveis pelas informações pertinentes.

3.7.6. A Contratante se responsabilizará pelos sistemas legados, bem como, a homologação de dados de forma a não acarretar responsabilidade a Contratada por nenhum erro de dados de responsabilidade da Contratante ou de terceiros.

3.7.7. A Contratada irá garantir a integridade dos dados dentro da Plataforma por ela operada.

# **3.8. Implantação do Módulo de Fiscalização**

3.8.1. Após a implantação dos serviços de um setor e de pelo menos 60 dias de uso destes serviços no módulo de Requerimento, Tramitação e Emissão de Documentos será disponibilizado o Módulo de Fiscalização dos itens implantados e assim sucessivamente, conforme os tipos de serviços forem sendo solicitados pela Contratante e implantados;

# **4. TREINAMENTO**

# **4.1. Regra Geral**

Como parte integrante do processo de implantação do objeto licitado, a Contratada deverá prover treinamento para os servidores identificados pela Contratante que serão usuários da solução com a responsabilidade de serem os multiplicadores de informações.

## **4.2. Estrutura**

Os treinamentos deverão ser estruturados da seguinte forma:

4.2.1. Módulos de treinamento apropriados, característicos para cada uma das funcionalidades, cobrindo todos os componentes da solução informatizada.

4.2.2. A capacitação técnica deverá possibilitar aos participantes a compreensão das características dos produtos disponibilizados, incluindo: apresentação sistêmica, composição, operação, configuração, administração, funcionalidades, e recomendações de práticas e funcionalidades que possam implicar em melhorias, de forma a desempenharem as funções de operação e administração da solução.

4.2.3. A Contratante estabelecerá e disponibilizará local e data para a realização dos treinamentos, bem como uma relação dos servidores que deverão ser treinados, observando a quantidade estimada de servidores a serem treinados:

4.2.3.1. Servidores e agentes públicos responsáveis pelo Atendimento - 20 (vinte) pessoas, divididos em 2 turmas de 10 (dez) pessoas.

4.2.3.2. Técnico de Informática responsável por utilizar e operacionalizar API´s de integração. Até 2 pessoas.

4.2.3.3. Engenheiros, Arquitetos, Contadores e usuários solicitantes iniciais da solução - 20 (vinte) pessoas, divididos em 2 turmas de 10 (dez) pessoas.

4.2.4. A Contratada deverá realizar a capacitação técnica, para a equipe da Contratante com instrutores capacitados e com perfil adequado de cada módulo oferecido, podendo ser comprovados por certificação e/ou participação de projetos com a respectiva disciplina.

4.2.5. Considerar a carga horária de 8 (oito) horas/aula por turma.

#### **4.3. Sobre o Procedimento**

A Contratada deverá apresentar relatório de conclusão contemplando:

- 4.3.1. Controle de participação online ou presencial;
- 4.3.2. Certificados de conclusão por aluno e módulo executado;
- 4.3.3. Avaliação do Instrutor e do curso por parte dos treinados.
- 4.3.4. A Contratante homologará a capacitação técnica de acordo com os seguintes critérios:
- 4.3.4.1. Conteúdo do módulo que deverá estar de acordo com a solução ofertada;
- 4.3.4.2. Execução da carga horária de acordo com os termos definidos;
- 4.3.4.3. Conhecimento e capacidade do instrutor para ministrar os módulos acordados;
- 4.3.4.4. Capacidade dos treinados, com frequência superior a 70% de operar a solução.

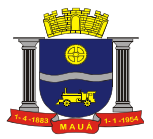

# **5. INFRAESTRUTURA TECNOLÓGICA DA CONTRATADA**

5.1. Para que todas as funções da solução tecnológica possam ser disponibilizadas à Contratante, será necessário que a empresa Contratada mantenha alocados em suas dependências equipamentos e dispositivos de alta performance que forneçam toda infraestrutura necessária para implantação, manutenção preventiva e corretiva, bem como fornecerá garantias de segurança para as transações via WEB do objeto licitado, durante a vigência contratual, atendendo os requisitos descritos a seguir:

5.1.1. Data Center com Alta Performance e Balanceamento de Carga -7/24-, que atenda aos critérios de Segurança Física (fogo, falta de energia e antifurto) e Segurança Tecnológica (antihackers);

5.1.2. Servidores (aplicativos, Internet e Banco de Dados) trabalhando com redundância no ambiente de produção e também quanto às questões relativas às Seguranças Física, Tecnológica e Backups;

5.1.3. Sistemas gerenciadores de banco de dados;

5.1.4. Sistemas para gerenciamento de cópias de segurança *(backups);*

5.1.5. Softwares de gerenciamento para acompanhamento, medição e monitoramento da performance dos equipamentos de infraestrutura, operando de forma proativa para situações eventuais de instabilidade, proporcionando qualidade e segurança para a infraestrutura fornecida;

5.1.6. Sistemas de antivírus/spywares, para proteção contra eventuais vírus, evitando paradas e perdas para os servidores, técnicos e para a Contratante;

5.1.7. Softwares para segurança da informação que garantam o sigilo e a proteção contra "roubo de informações" que possam ocorrer através de ataques;

5.1.8. Links de comunicação de alto desempenho com Banda compatível com a demanda e com garantia de Alta Disponibilidade, capazes de disponibilizar acesso via WEB a todos os usuários da solução;

5.1.9. Firewall Clusterizado com Balanceamento de Carga, Load Balance no Banco de Dados Distribuído e na camada WEB;

5.1.10. Conexões SSL, com Certificação Segura e Criptografada do Transporte das Informações - HTTPS;

5.1.11. Ambiente de homologação nas mesmas condições do ambiente de produção, atendendo os mesmos requisitos, com os sistemas integrados da solução para customizações, implementações e testes, que se façam necessários para atender o objeto.

NOTA: Será permitida a subcontratação dos serviços descritos neste item 5 - Infraestrutura Tecnológica da Contratada e seus subitens nos termos do artigo 72 da Lei 8.666/93.

# **6. ESPECIFICAÇÕES OBRIGATÓRIAS DA SOLUÇÃO PARA GESTÃO URBANA, INTEGRANDO SERVIÇOS, CERTIDÕES, LICENÇAS E OBRAS PARTICULARES**

Solução tecnológica para requerimento, emissão, monitoramento e gerenciamento de certidões, licenças, notificações e outros, que deverá funcionar para receptar os requerimentos, acompanhar o seu andamento, emitir documentos exigidos por lei previstos no plano de implantação, gerir prazos de atendimento, progresso, pareceres, notificações, comunique-se e documentos legais e fiscais.

A empresa Contratada deverá prestar serviços de licenciamento de uso temporário da Solução para Gestão Urbana, integrando serviços, certidões, licenças e obras particulares, sem limite de usuários, ambiente WEB, conforme detalhamentos e especificações obrigatórias constantes nos itens 6.1 e 6.2 deste Termo de Referência.

#### **6.1. REQUISITOS NÃO FUNCIONAIS (Características Gerais da Solução)**

6.1.1. Todos os portais sejam destinados a solicitante, agente público ou gestor serão operados em plataforma 100% responsível por qualquer equipamento eletrônico, seja desktop, notebook, *tablet*, *smartphone,* considerando as configurações mínimas da plataforma.

6.1.2. Portal para tramitação de todos os requerimentos, programa este em plataforma web, padrão W3C, acessível via navegador de internet, que deve possuir funcionalidades para abertura, pesquisa, atendimento, despachos, elaboração de documentos finais, deferimento dos requerimentos e geração de documentos online;

6.1.3. A solução pretendida deverá possuir funcionalidades onde o gestor operacional, áreas técnicas e de atendimentos possam por meio de dispositivos móveis ou pelo portal web, encaminhar atendimentos aos diversos serviços que serão realizados pela Contratante, tais como: 6.1.3.1. Alvará de Construção;

6.1.3.2. Alvará para Reformas;

- 6.1.3.3. Alvará para Regularização de Construções;
- 6.1.3.4. Alvará para Demolição;

6.1.3.5. Habite-se;

6.1.4. Portal para gestão dos serviços prestados à população, programa este em plataforma web, padrão W3C, acessível via navegador de internet;

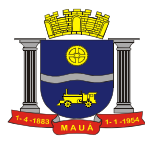

# 6.1.5. A solução deverá dispor de funcionalidade onde a partir do envio de um requerimento, o cidadão receberá o retorno de seus requerimentos ou através de portal web ou por email, além de acompanhar o andamento pelo número de requerimento gerado no ato do requerimento e que será utilizado para acompanhar o processo de atendimento, desde o início até a solução total do problema.

6.1.6. Todas as informações de todos os requerimentos iniciados e atendidos deverão ser armazenadas durante o período de vigência do contrato em base de dados da solução pretendida e apresentadas nas consultas aos requerimentos em execução ou executados;

6.1.7. A solução deverá recepcionar os requerimentos, permitir a classificação e o encaminhamento para atendimento pelos agentes públicos;

6.1.8. Todas as informações geradas e captadas pela solução deverão ser armazenadas durante o período de vigência do contrato em base de dados da solução pretendida e apresentadas nas consultas aos detalhes dos requerimentos em execução ou executada;

6.1.9. A solução licenciada deverá manter os dados e aplicações em infraestrutura tecnológica que compõem a solução.

6.1.10. A interação da solução com os usuários e administradores do ambiente deverá ser baseada em navegador web, compatível com Microsoft Edge, Mozilla Firefox e Google Chrome.

6.1.11. Todo o acesso via internet deverá ser realizado utilizando conexões SSL, com Certificação Segura e Criptografada do Transporte das Informações – HTTPS.

6.1.12. Deverá bloquear exploração de falhas de segurança tais como SQL Injection e Cross Site Scripting (XSS).

6.1.13. Deverá possuir documentação dinâmica destinada aos usuários finais (manuais) escrita em Português Brasileiro disponíveis na solução em formato eletrônico e que pode ser alimentada pela Contratante constantemente com as evoluções para o mesmo possa obter uma cópia sem a intervenção de terceiros.

6.1.14. Toda e qualquer mensagem ou alerta ou tela deverão estar em idioma Português – Brasil.

6.1.15. Possuir Trilha de auditoria (LOG) e ambiente de consulta e auditoria para busca de usuários sobre os acessos, funcionalidades abordadas e conteúdos alterados, com acesso parametrizado e definido pelo usuário técnico responsável designado pela Contratante, incluindo controle de acesso de usuários até o nível de liberação individual por Perfil de Acesso, contemplando o controle de leitura, alteração e exclusão.

6.1.16. Garantir que todos os dados ou parâmetros utilizados no processo de autenticação de usuário serão armazenados de forma protegida e em banco de dados independente. Por exemplo, armazenar o código hash da senha do usuário ao invés dela própria, além disso, o local de armazenamento desse código hash deve possuir restrições de acesso. A geração do código hash deve utilizar algoritmos de geração reconhecidamente seguros, como por exemplo, o algoritmo SHA-1; na autenticação via OTP, a semente utilizada deve ser protegida.

## **6.2. REQUISITOS FUNCIONAIS (Módulos e Funcionalidades)**

#### **6.2.1. Método de autenticação para acesso a solução**

A solução deverá dispor de mecanismos seguros de gestão dos dados dos usuários, que garanta unicidade, devendo, obrigatoriamente, contemplar os seguintes requisitos:

6.2.1.1. Acesso a solução através de autenticação pelo par identificação única e senha;

6.2.1.2. Acesso a solução será via endereço eletrônico da solução na Web, usando protocolo https, via navegador de internet.

6.2.1.3. Acesso de alguns documentos e formulários deverão ter senha de dupla custódia.

#### **6.2.2. Perfil de Acesso**

A solução deverá gerenciar perfis de acesso diferenciados para as funcionalidades da solução, configurável pela Contratante, que garanta que o usuário acesse somente o que lhe for concedido e garanta rastreabilidade, deve manter registro das ações, devendo, obrigatoriamente, contemplar os seguintes requisitos:

6.2.2.1. Apresentar para o usuário que acessou a solução, no mínimo, seu nome de usuário, o IP, se possível, do equipamento que acessou, data do último acesso;

6.2.2.2. Apresentar somente as funcionalidades associados ao perfil designado ao usuário que fez acesso a solução;

6.2.2.3. Permitir associar os usuários a um perfil de acesso;

6.2.2.4. Permitir a Contratante gerenciar usuários e customizar perfis de acesso;

6.2.2.5. Permitir a um usuário ter mais de um Perfil de Acesso;

6.2.2.6. Permitir que ao estar utilizando a solução, um usuário com mais de um perfil, tenha acesso rápido a troca de Perfil, sem necessidade do usuário efetuar logout e novo login;

6.2.2.7. A solução deverá permitir o cadastramento e configuração de diversos perfis de usuários, visando garantir que, cada perfil acesse, visualize e opere apenas os conteúdos pertinentes ao seu perfil de usuário.

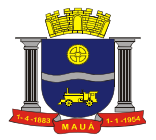

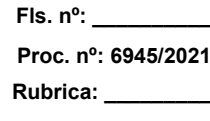

## **6.2.3. Configurar Formulários**

A solução deverá disponibilizar funcionalidades para configuração dos formulários usados na solução contendo, no mínimo, os seguintes tipos de subformulários de dados:

6.2.3.1. Formulário de Requerimentos:

6.2.3.1.1. Dados Imobiliários;

6.2.3.1.2. Dados de Propriedade;

6.2.3.1.3. Dados Fiscais;

6.2.3.1.4. Dados de Memorial Descritivo;

6.2.3.1.5. Dados de Responsabilidade Técnica.

6.2.3.2. Formulário de Usuários:

6.2.3.2.1. Dados Pessoais;

6.2.3.2.2. Dados Endereçamento;

6.2.3.2.3. Documentos Pessoais;

6.2.3.3. Permitir a edição dos formulários de requerimentos e usuários, possibilitando que todos os campos principais possam ser customizados pelo Gestor:

6.2.3.3.1. Permitir que ele possa definir: nome do campo, obrigatoriedade de preenchimento, norma relacionada, se é visível ou não.

#### **6.2.4. Cadastro de usuários**

6.2.4.1. Para usuários que trabalhem na gestão ou no atendimento dos requerimentos:

6.2.4.1.2. A solução deverá dispor de funcionalidade que permita manutenção e criação de cadastros de usuários da Contratante e obrigatoriamente contemplar os seguintes requisitos:

6.2.4.1.2.1. Cadastro de agentes públicos operadores da solução, gestores, engenheiros, arquitetos, contadores, e demais usuários e cidadãos;

6.2.4.2. Como critérios gerais para os perfis de acesso a solução deverá atender:

6.2.4.2.1. Perfil de Gestor tem acesso a todos os requerimentos criados, em execução e concluídos;

6.2.4.2.2. Perfil Solicitante somente pode visualizar e acompanhar o que ele criou;

6.2.4.2.3. Perfil de Analista pode visualizar tudo, mas só pode despachar o que é do seu órgão especifico;

6.2.4.2.4. Um técnico só pode visualizar o que criou e o que ele foi indicado como parte.

#### **6.2.5. Pré-cadastro e autorização de usuários**

A solução deverá disponibilizar ambiente web para pré-cadastro de usuários e para autorização de acesso de usuários, devendo contemplar obrigatoriamente os seguintes requisitos:

6.2.5.1. Deverá ser disponibilizado um Canal Web para o pré-cadastramento de usuários, permitindo que qualquer pessoa (cidadão, contador, agentes públicos, engenheiros, arquitetos, etc.) possa fazer seu cadastro no sistema, informando dados pessoais como: nome, documentos, mãe, data de nascimento, dados de endereçamento, dados de contato, tel e e-mail e dados de trabalho, função, cargo;

6.2.5.2. Garantir a formação de uma base de dados de usuários pré-cadastrados, mas que não tenham acesso as funcionalidades da solução até a autorização da Contratante;

6.2.5.3. A solução deverá disponibilizar funcionalidade que permita a Contratante analisar e autorizar os pré-cadastrados e, permitir que os usuários autorizados sejam associados a um perfil de acordo com os dados e informações analisadas;

6.2.5.4. Todos os usuários cadastrados serão gerenciados pelos status:

6.2.5.4.1. Ativo;

6.2.5.4.2. Inativo;

6.2.5.5. Todos os usuários deverão depender de associação do usuário, no mínimo, aos seguintes itens:

6.2.5.5.1. Associação do usuário a um perfil de acesso;

6.2.5.5.2. Associação do usuário a uma área de atuação;

6.2.5.5.3. Associação do usuário a um órgão de atendimento;

6.2.5.6. Com acesso ativo, a solução deverá disponibilizar funcionalidade para que o usuário cadastrado possa criar requerimentos e acompanhar os andamentos dos processos de atendimento e emissão de documentos;

6.2.5.7. Com o acesso a Plataforma o usuário terá autorização de uso da função mensageria que deverá permitir a troca de informações de maneira integrada dos agentes públicos e requerentes, garantindo envio de comunicados e informações, com a inclusão de informações e recebimento de informações tanto do cidadão (usuários externos) como de outros agentes públicos envolvidos no atendimento.

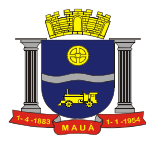

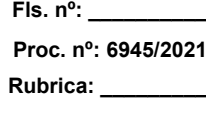

6.2.5.8. Os comunicados do item anterior devem permitir também upload e download de arquivos com identificação completa de data e hora download e quem realizou a operação.

# **6.2.6. Consulta a usuários cadastrados**

6.2.6.1. A solução deverá possibilitar a consulta e busca de usuários cadastrados por, no mínimo: nome, cargo e e-mail;

6.2.6.2. A busca deve funcionar com parte dos dados, listando todos que possuem referência próxima ou exata ao dado digitado;

6.2.6.3. Deve permitir, a partir do resultado da busca, acionar funcionalidade que apresente a ficha do usuário com todos os campos de cadastro;

6.2.6.4. A listagem de usuários deve apresentar, no mínimo, Nome de usuário, email, cargo e órgão;

6.2.6.5. Para o Perfil Gestor de Usuários a solução deve permitir que ele edite informações do cadastro e envie e-mails clicando nesta opção sem sair da solução.

# **6.2.7. Cadastro de Tipos de Requerimento**

6.2.7.1. A solução deverá dispor de funcionalidade que permita a manutenção da lista de requerimentos ativos e inativos;

6.2.7.2. Permitir o acesso e utilização a lista de serviços a todos usuários que possuem perfil habilitado para solicitar serviços;

6.2.7.3. Conter as informações: nome, descrição e situação atual;

6.2.7.4. O tipo de requerimento deverá possuir os seguintes itens mínimos:

6.2.7.4.1. Nome do Tipo de Requerimento;

6.2.7.4.2. Tipo de Ação do Requerimento (Certifica, Autoriza, Executa);

6.2.7.4.3. Tempo de atendimento em dias inteiros;

6.2.7.4.4. Órgão responsável pelo Atendimento.

## **6.2.8. Cadastro das Tabelas Primárias**

6.2.8.1. A solução deverá permitir o cadastro, a edição e a criação dos seguintes itens:

6.2.8.1.1. Cadastro de Tipo de Construção (Térreo, Assobradada, Prédio, Sobrado, Galpão, Edifício);

6.2.8.1.2. Cadastro de Tipo de Uso da Obra, contendo no mínimo: Comercial, Residencial, Industrial, Mista;

6.2.8.1.3. Cadastro de Órgãos Gestores, contendo no mínimo: Finanças, Atendimento ao Munícipe, Planejamento, Engenharia;

6.2.8.1.4. Cadastro de Área Técnica, contendo no mínimo: Finanças, Habitação, Engenharia, Planejamento Urbano, Administração, Cultura e Esportes, Obras, Mobilidade e Transporte;

6.2.8.1.5. Cadastro de Tipo de Documentos, contendo no mínimo: CPF (pessoa física) ou CNPJ (pessoa jurídica); RG (pessoa física), ART (Anotação de Responsabilidade Técnica) ou RRT (Registro de Responsabilidade Técnica); Contrato de Compra e Venda do Imóvel; IPTU; Planta da Construção; Procuração; Comprovante de Endereço;

6.2.8.1.6. Cadastro da Legislação;

6.2.8.1.7. Cadastro do Módulo Fiscalização;

6.2.8.1.8. Cadastro de Autoridades, contendo no mínimo: nome da autoridade responsável e o órgão;

# **6.2.9. Vincular Requerimentos**

6.2.9.1. Todos os requerimentos deverão ser cadastrados e vinculados;

6.2.9.1.1 Tipos de Documentos exigidos pela legislação (RG, CPF, Planta do Imóvel, matrícula, outros);

6.2.9.1.2 Tempo de atendimento;

6.2.9.1.3. Tipo de ação (Autoriza, Certifica, Executa).

# **6.2.10. Solicitar Novo Requerimento;**

6.2.10.1. Permitir a solicitação de requerimentos por usuários cadastrados tanto internos como externos a prefeitura;

6.2.10.2. Permitir que cada tipo de requerimento, a critério da Prefeitura, seja fornecido os dados legais exigidos e suficientes para a análise de uma solicitação;

6.2.10.3 Permitir o upload de anexos e a validação de tipos de documentos obrigatórios – imagens e documentos

# **6.2.11. Painéis de Gestão e Informações Gerenciais**

6.2.11.1. Para permitir uma análise dos requerimentos solicitados, em atendimento e finalizados, a solução deve, obrigatoriamente, contemplar os seguintes requisitos:

6.2.11.1.2. Possuir painéis gráficos e relatórios estatísticos com dados sobre requerimentos, incluindo pelo menos dados sobre:

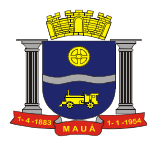

- 6.2.11.1.2.1. Serviços prestados online;
- 6.2.11.1.2..2. Despachos Realizados;

6.2.11.1.2.3. Boletos emitidos, valores lançados e recebidos;

6.2.11.1.2.4. Tipo de imóvel;

6.2.11.1.2.5. Situação atual do requerimento e serviço solicitado;

6.2.11.1.3. Possuir Lista de Visualização para acompanhamentos diários dos requerimentos e documentos em andamento e finalizados;

6.2.11.1.4. Lista de todas as certidões, licenças e fiscalização emitidas;

6.2.11.1.5. Painel com a lista de todos os boletos gerados, valores;

6.2.11.1.6. Painel de gestão de usuários ativos e inativos da solução;

6.2.11.1.7. Painel com quantitativos de transações realizadas na semana e dia;

6.2.11.1.8. Tabelas e áreas de cadastro dos itens do requerimento existentes na solução, como: Tipo de Construção e Finalidade da Obra.

# **6.2.12. Configuração da Área Administrativa**

6.2.12.1. A área administrativa e de configuração deverá contemplar as seguintes funções:

6.2.12.1.1. Autorizar e administrar usuários, conforme estabelecido no item;

6.2.12.1.2. Auditoria com registro de login e históricos de usuários;

6.2.12.1.3. Acompanhamento do Tempo de atendimento e os realizados para cada requerimento;

6.2.12.1.4. Gestão de boletos, com informações de valor e data de emissão e pagamento e cancelados e ativos;

6.2.12.1.5. Visualização de certidões, licenças, notificações e outros documentos emitidos via solução;

6.2.12.1.6. Adicionar, editar e gerenciar os tipos de documentos finais que serão emitidos pela solução como certidões, licenças, notificações e outros. E que é possível cada tipo de requerimento estar vinculado a um tipo de documento final;

6.2.12.1.7. Adicionar ou editar tipo de responsável técnico, com no mínimo Responsável Técnico da Obra, Responsável Técnico do Projeto;

6.2.12.1.8. Adicionar ou editar zonas urbanas e rurais;

6.2.12.1.9. Adicionar ou editar cartórios;

6.2.12.1.10. Adicionar ou editar áreas técnicas de atendimento ou emissão de laudos;

6.2.12.1.11. Adicionar perguntas e respostas frequentes para orientação de usuários;

6.2.12.1.12. Editar formulário de requerimento, podendo gerenciar todos os campos que estarão disponíveis, customizando: nome no frontend do usuário final, obrigatoriedade do campo;

6.2.12.1.13. Editar Formulário de usuários, podendo gerenciar todos os campos que estarão disponíveis, customizando: nome no frontend do usuário final, obrigatoriedade do campo;

6.2.12.1.14. Relacionar os tipos de requerimento a um conjunto de informações dinâmicas exigidas para cada tipo de requerimento, com no mínimo os seguintes subformulários disponíveis: Dados do Imóvel; Dados do Proprietário; Dados Fiscais; Memorial Descritivo; Dados de Responsabilidade Técnica;

6.2.12.1.14.1. Vincular Requerimentos: a solução permitirá o vínculo a cada um dos tipos de subformulários de forma independente, e de acordo com o tipo de requerimento: um poderá exigir todos os tipos de conjuntos de dados e outros não;

6.2.12.1.15. Configurar um tipo de boleto para cada tipo de requerimento.

# **6.2.13. Tramitação de Requerimento**

6.2.13.1. A solução deverá disponibilizar interface que permita a visualização de todo o fluxo do requerimento até a emissão dos documentos (certidões, licenças, notificações e outros), contemplando, obrigatoriamente, os seguintes requisitos:

6.2.13.1.1 Painel que visualiza os requerimentos deverá permitir acesso ao seu conteúdo, bem como, a execução dos despachos.

6.2.13.1.2. O fluxo mínimo necessário para cada um dos requerimentos deverá ser: emissão do requerimento, análise prévia do protocolo,

análise tributária e emissão de boleto, análise da tesouraria e informação do pagamento, Laudo Técnico, elaboração do documento (certidões, licenças e fiscalização), deferimento;

6.2.13.2. Para atendimento da tramitação descrita, a solução deverá conter obrigatoriamente, os seguintes requisitos mínimos:

6.2.13.2.1. Permitir o registro de um requerimento com vínculo ao usuário que será atendido;

6.2.13.2.2. Permitir visualizar um requerimento, informar se atende ao exigido na legislação;

6.2.13.2.3. Permitir identificar as áreas técnicas que farão análise, emitirão pareceres e laudos necessários;

6.2.13.2.4. Permitir identificar data e hora de abertura, código identificador do requerimento, solicitante, endereço do requerimento, data da última alteração;

6.2.13.2.5. Conter mecanismo de busca e filtro de requerimentos, no mínimo, por: tramitação atual, usuário, proprietário;

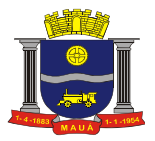

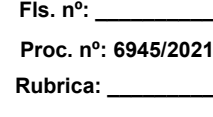

6.2.13.2.6. Permitir pelo menos os seguintes estágios para um Requerimento: Em Criação, Em Analise, Aguardando Pagamento, Em Atendimento, Deferido, Indeferido, Encerrado;

6.2.13.2.7. Permitir agregar comentários e troca de informações dentro do requerimento, devendo ser registrados com o nome do usuário, possibilitando distinguir na visualização estas informações por agentes públicos e áreas;

6.2.13.2.8. Ter comunicador que permita a troca de informações adicionais entre agentes públicos com o requerente;

6.2.13.2.9. Permitir anexar arquivos e imagens ao Requerimento, seja no processo de abertura, seja durante qualquer etapa de seu atendimento pelos agentes públicos;

6.2.13.2.10. Permitir que em estágios de análises iniciais de protocolo, tributária ou de recolhimento das taxas de expediente e serviços o requerimento possa ser encerrado. Podendo ser selecionado um ou mais motivos. Com no mínimo as seguintes opções:

6.2.13.2.10.1. Ausência/Incorreção de dados e informações obrigatórias;

6.2.13.2.10.2. Arquivos não anexados;

6.2.13.2.10.3. Arquivos divergentes ou com erros;

6.2.13.2.10.4. Tipo de requerimento selecionado divergente do solicitado no corpo do requerimento.

#### **6.2.14. Acompanhamento de Requerimentos e Documentos**

6.2.14.1. Solução deve disponibilizar recursos que dê transparência na execução das atividades de atendimento, devendo, obrigatoriamente, contemplar os seguintes requisitos:

6.2.14.1.1. Permitir verificar os requerimentos e atendimentos efetuados e pendentes;

6.2.14.1.2. Permitir o envio eletrônico ao requerente de informação ou questionamentos sobre o requerimento;

6.2.14.1.3. Permitir que o requerimento ocorra por meio de formulário Web;

6.2.14.1.4. Disponibilizar lista de acompanhamento de todos os requerimentos e documentos emitidos, onde o usuário possa ver o estágio de todos os seus requerimentos, acessar suas informações, verificar seu estágio e acompanhar toda a tramitação e informações online;

6.2.14.1.5. Permitir que o usuário com perfil de solicitante tenha acesso apenas ao que ele criou e todas as informações a ele agregada durante e posteriormente a sua solicitação;

6.2.14.1.6. Permitir que as áreas de tributos e tesouraria tenham acesso a todos os requerimentos abertos e seus dados, bem como a um painel de gestão;

6.2.14.1.7. Permitir que os técnicos cadastrados como de uma determinada "área técnica" (obras, por exemplo) e que tenham sido selecionadas como participante de um requerimento vejam estes requerimentos e suas tramitações e possam dar um laudo ou parecer técnico; 6.2.14.1.8. Permitir o cadastramento e o monitoramento prazo do Acordo de Nível de Serviço de todos os serviços através de visões que permitam visualizar os atendimentos dentro e fora do prazo;

6.2.14.1.9. Permitir que os técnicos e órgãos participantes de um requerimento possam visualiza-lo, analisar dados e documentos anexos, emitir parecer ou despachos, informar dados de processos internos dos órgãos;

6.2.14.1.10. A solução deve possibilitar aos usuários, no perfil adequado, consultas que auxiliem na gestão das demandas e serviços, provendo, obrigatoriamente, as seguintes consultas:

6.2.14.1.10.1. Quantidade de requerimento por Tipo;

6.2.14.1.10.2. Quantidade de requerimentos em atendimento, concluídos, encerrados;

6.2.14.1.10.3. Valor de Boletos Emitidos e Pagos;

6.2.14.1.10.4. Usuários ativos e inativos;

6.2.14.1.10.5. Totais de requerimentos ativos.

#### **6.2.14.2. Fluxo de recepção e tramitação dos requerimentos:**

6.2.14.2.1. A solução deve contemplar, obrigatoriamente, os seguintes requisitos:

6.2.14.2.1.1. Permitir que um agente público recepcione o requerimento, classifique o requerimento, aceite ou encerre o requerimento;

6.2.14.2.1.2. Permitir que requerimento seja direcionamento ao atendimento de uma ou várias áreas técnicas para parecer ou laudo técnico e que os pareceres possam ser concomitantes e independentes entre si;

6.2.14.2.1.3. Permitir que as diferentes áreas de análise e técnicas registrem sua indicação, parecer ou despacho e demais dados necessários a tramitação de um processo.

#### **6.2.15. Enviar e receber informações e comunique-se eletrônico**

6.2.15.1. Permitir que um agente do governo possa enviar um pedido de informação ou comunique-se ao Requerente.

6.2.15.2. Permitir que a aplicação possa receber a resposta do pedido de informações.

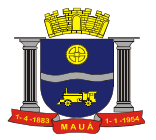

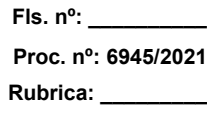

# **6.2.16. Cadastro Fiscalização**

6.2.16.1. A solução deve permitir o Cadastro de Leis, Códigos e Normas Municipais, Estaduais e Federais e outras necessárias a ação fiscal definidas no plano de ação.

6.2.16.2. Permitir o Cadastro de Tipo de Infrações

6.2.16.3. Permitir o Cadastro de Sanções

6.2.16.4. Permitir o cadastro de Tipo de Ações Fiscais, no mínimo com Notificação e Vistoria.

#### **6.2.17. Criação de uma Notificação**

6.2.17.1. A solução deve permitir que o Fiscal abra notificação vinculada a um requerimento existente a qualquer momento cadastrando os dados mínimos de identificação da Infração cometida, sanção aplicada, hora, agente fiscal que autua o processo e pessoa notificada.

6.2.17.2. A solução deve permitir que o agente faça a autuação e preencha em equipamento desktop, notebook e "mobile" os dados da autuação ou pedido de informação e anexe evidencias documentais, imagens.

6.2.17.3. A solução deve permitir ao fiscal selecionar itens tematizados de cada um dos tipos de fiscalização e áreas de fiscalização de maneira independente, podendo ser fiscalizado itens que se refiram no mínimo as áreas de: Engenharia e Obras; Transporte; Transito.

# **6.2.18. Criação de Ações Fiscais**

6.2.18.1. A solução deve permitir que sejam emitidas ações fiscais eletrônicas a determinado imóvel por meio de dados coletados in-loco ou dados de um requerimento existente ou carregamento direto de um cadastro imobiliário.

6.2.18.2. A solução deve permitir a seleção de temáticas vinculadas as infrações categorizadas exibindo de maneira fácil os itens legais relacionados ao tema escolhido e seu registro na autuação.

6.2.18.3. A solução deve permitir especificar os dados básicos do autuado e seus contatos.

6.2.18.4. A solução deve permitir que existam diversas notificações, multas, laudos técnicos e demais ações fiscais apensadas a um requerimento de origem.

6.2.18.5. A solução deve permitir que a administração possa acrescentar e cadastrar novos tipos de ações fiscais de acordo com os padrões do sistema e a legislação vigente.

6.2.18.6. A solução deve permitir a administração inserir diversos órgãos e áreas temáticas para atendimento a ações fiscais diversas.

#### **6.2.19. Criação de Ações de Meio Ambiente**

6.2.19.1. A solução deve permitir que sejam emitidas ações de Meio Ambiente, integrada com CNAE´s e outras normas definidas na Legislação;

6.2.19.2. A solução deve permitir a seleção de temáticas vinculadas às infrações categorizadas exibindo de maneira fácil os itens legais relacionados ao tema escolhido e seu registro na autuação;

6.2.19.3. A solução deve permitir especificar os dados básicos do autuado, assinatura e seus contatos;

6.2.19.4. A solução deve permitir que existam diversas notificações, autos de atuação, laudos técnicos, vistorias e demais ações fiscais apensadas a um requerimento de origem;

6.2.19.5. A solução deve permitir que a administração possa acrescentar e cadastrar novos tipos de ações fiscais de acordo com os padrões do sistema e a legislação vigente;

6.2.19.6. A solução deve permitir a administração inserir diversos órgãos e áreas temáticas para atendimento a ações fiscais diversas;

6.2.19.7. A solução deve permitir a administração criar e tramitar, nos termos da Legislação Federal, no mínimo, requerimentos de:

6.2.19.7.1. Licença Ambiental Prévia;

6.2.19.7.2. Licença Ambiental de Instalação;

6.2.19.7.3. Licença Ambiental de Operação;

6.2.19.7.4. Manifestação de Órgão Ambiental;

6.2.19.7.5. Parecer Técnico Ambiental;

6.2.19.7.6. Certidão de Dispensa de Licenciamento Ambiental;

6.2.19.7.7. Autorização de Corte e Remoção de Árvores.

# **7. SUPORTE E MANUTENÇÃO**

**7.1.** A Contratada deverá prestar serviços de manutenção corretiva e preventiva, durante toda a vigência do contrato, garantindo o funcionamento da aplicação.

7.1.1. Entende-se por manutenção corretiva aquela destinada a identificar e corrigir os defeitos apresentados pelos sistemas informatizados que compõem a solução;

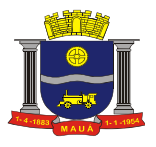

7.1.2. Entende-se por manutenção preventiva aquela destinada a atualizar componentes dos sistemas informatizados que compõem a solução, com o objetivo de reduzir ou impedir a ocorrência de falhas.

**7.2.** Com o objetivo de gerenciar os serviços de suporte e manutenção, é necessário que a solução ofertada possua área de perguntas e respostas frequentes que possam ser alimentadas diretamente pela Contratante ou pela Contratada no que lhe compete.

**7.3.** Com o objetivo de facilitar a gestão da solução e dos requerimentos em andamento, além do serviço de suporte e manutenção, a solução deverá ter um comunicador onde um gestor possa enviar e-mails e mensagens de orientação para grupos específicos com perfis específicos ou a todos os grupos, disponibilizado na Web e acessível via navegador de internet padrão W3C.

**7.4.** Haverá um canal de email e telefone disponibilizado para abertura de solicitações de manutenção e correções.

**7.5.** A contratada deverá manter para cada solicitação um número único de identificação, e deverá registrar ao menos os seguintes dados:

7.5.1. Data e hora da abertura do Requerimento;

7.5.2. Requerente;

7.5.3. Tipo de Requerimento;

7.5.4. Histórico do atendimento;

7.5.5. Data e hora do encerramento;

7.5.6. A empresa Contratada deverá disponibilizar, sempre que solicitado pela Contratante, o histórico dos atendimentos concluídos e em pendência.

**7.6.** Como parte integrante dos serviços de manutenção e suporte a empresa Contratada deverá manter e sustentar a infraestrutura tecnológica descrita no item 5 deste Termo de Referência.

## **8. GARANTIA TECNOLÓGICA**

8.1. Ao final do contrato, não havendo interesse em renovação por parte da Contratante, a empresa fornecedora da solução deverá garantir o direito de acesso à consulta e impressão dos dados de atendimento a usuários e documentos gerados, ou seja, acesso a base de dados gerada na operação da solução, durante a vigência do contrato. Essa garantia deverá ser por um período de 06 (seis) meses.

#### **9. HORAS TÉCNICAS (Sob Demanda)**

**9.1.** Constitui-se em uma reserva de horas para que a Contratante possa solicitar eventuais necessidades que surjam no decorrer do projeto e não estejam definidas no escopo do mesmo, não existindo nenhum compromisso por parte da Contratante de solicitar os mesmos.

**9.2.** A quantidade estimada de horas técnicas é 1.000 (mil) que poderão ou não ser solicitadas pela Contratante a partir do 4º mês de vigência contratual, conforme cronograma de execução.

**9.2.1.** Caso sejam solicitadas pela Contratante, o seguinte procedimento deverá ser cumprido:

9.2.1.1. A Contratada deverá levantar junto à Contratante, todas as informações referentes a processos de negócios que farão parte do escopo do projeto;

9.2.1.2. Caberá à Contratante disponibilizar o acesso e fornecer suporte durante todo o processo de levantamento, regras de negócio, processos de trabalho, bases de dados e demais insumos necessários a execução do solicitado;

9.2.1.3. A Contratada deverá apresentar documento formal contendo informações dos processos levantados, bem como a quantidade de horas necessárias que serão utilizadas/consumidas para realização do(s) serviço(s), bem como prazo para conclusão dos mesmos;

9.2.1.4. A Contratante deverá homologar/validar as informações do processos levantados, o quantitativo de horas e o prazo apresentados pela Contratada;

9.2.1.5. As informações levantadas e homologadas servirão de base para a realização do(s) serviço(s) solicitado(s);

9.2.1.6. No caso de diversas solicitações, caberá a Contratante priorizar as mesmas. Definidas as prioridades, o prazo para entrega e homologação deverá ser devidamente acordado entre as partes.

## **10. VERIFICAÇÃO DE CONFORMIDADE DO OBJETO (Simulação Funcional)**

Para garantir o atendimento aos requisitos técnicos deverá ser realizada a verificação de conformidade do objeto, através de demonstração da solução (simulação funcional) que servirá para resguardar a segurança da futura contratação. A Contratante designará uma comissão técnica que acompanhará a Licitante em todas as etapas da demonstração.

Todos os documentos e comprovações, cujas impressões sejam oriundas da verificação de conformidade do objeto (simulação funcional) serão anexados ao processo que originou esta licitação.

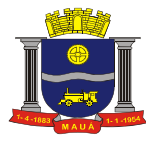

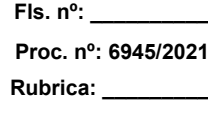

Todo o procedimento descrito dos itens 10.1 e 10.2 deverá ser OBRIGATORIAMENTE cumprido sob pena de DESCLASSIFICAÇÃO.

## **10.1. Preparação e orientações para a demonstração da solução**

## **10.1.1. Procedimento**

10.1.1.1. Definida a primeira classificada (e assim por diante, se necessário, por ordem de classificação) esta deverá realizar a demonstração das funcionalidades da solução.

10.1.1..2. A comissão de avaliação formada por agentes públicos indicados pela Contratante agendará e assistirá a demonstração e verificará a conformidade da solução proposta com o termo de referência, sendo assegurada a presença e participação das demais licitantes.

10.1.1.3. É de total responsabilidade da empresa licitante que o seu apresentador credenciado organize-se de modo a realizar a demonstração de todos os requisitos dentro do prazo máximo de 10 (dez) horas, sem exceder 6 (seis) horas diárias de apresentação.

10.1.1.4. O prazo máximo estabelecido no item anterior não será prorrogado em qualquer hipótese. Caso a licitante deixe de demonstrar qualquer requisito alegando falta de tempo, este será considerado como inexistente na solução apresentada e, portanto, a licitante será desclassificada;

10.1.1.5. A Contratante disponibilizará equipamento (microcomputador e dispositivos móveis) para as demonstrações. A proponente deverá apresentar sua solução através de acesso normal a Internet, via https (ambiente seguro), utilizando portas comuns, livres de proxies e firewalls. 10.1.1.6. Não será permitida qualquer conexão local ou no modo off-line;

10.1.1.7. Concluída a demonstração da proponente e verificada a conformidade da proposta com o presente termo de referência, a comissão de avaliação emitirá relatório comprovando ou não o atendimento das especificações obrigatórias.

10.1.1.8. Caso a primeira classificada não tenha atendido as especificações obrigatórias o pregoeiro convocará as demais licitantes, respeitando a ordem de classificação, a demonstrarem suas soluções.

#### **10.1.2. Orientações Técnicas**

10.1.2.1. A solução pretendida deverá possuir todos os requisitos dos itens 6.1 e 6.2 (módulos, funcionalidades, características gerais) e subitens deste termo, que deverão obrigatoriamente atender a todas as funcionalidades, atributos, rotinas e procedimentos conforme definidos nos tópicos mencionados.

10.1.2.2. As nomenclaturas utilizadas para designar os módulos e funcionalidades, são proposições desta administração. As nomenclaturas e os agrupamentos de funcionalidades utilizados nas soluções das licitantes poderão ser diferentes, desde que realizem todas as atividades especificadas.

10.1.2.3. Todas as funcionalidades do item 6.2 e seus subitens deverão ser obrigatoriamente demonstradas sequencialmente e cumpridas, conforme detalhado no item 10.2 e ao final de cada operação, a proponente deverá gerar uma imagem da tela (que poderá ser uma impressão direta ou gravação em um arquivo digital para posterior impressão), com vistas a documentar e comprovar o item demonstrado.

10.1.2.3.1. Serão considerados como atendidos os itens se cumpridas todas as exigências neles contidas, Quaisquer das ações que não puderem ser realizadas, inclusive as impressões/gravações para comprovação de funcionalidades, ocasionarão a desclassificação da licitante.

10.1.2.4. A solução deverá ter previamente cadastrada um usuário, denominado "Usuário de Demonstração" para fins de demonstração, com perfil de acesso a todas as funcionalidades previamente configurado para que seja utilizado na demonstração, possibilitando o acesso inicial para manipulação dos módulos da solução.

#### **10.2. FASE DE DEMONSTRAÇÃO**

#### **10.2.1. Demonstração do Item: 6.2.2 - Perfil de Acesso**

10.2.1.1. Acessar e autenticar na solução de acordo com os padrões especificados no item 6.2.1, utilizando o usuário "Usuário de Demonstração", previamente cadastrado, conforme item 10.1.2.4;

10.2.1.2. Apresentar que é visível ao usuário que acessou a solução na home seu nome de usuário, o IP, data do último acesso, perfil logado;

- 10.2.1.3. Demonstrar os perfis de acesso que estão disponíveis para o usuário logado;
- 10.2.1.4. Acessar a ficha cadastral do "Usuário de Demonstração";
- 10.2.1.5. Alterar para o usuário para um Perfil de Acesso de Gestor autorizado a cadastrar usuários;
- 10.2.1.6. Demonstrar que é o único usuário na base de dados;
- 10.2.1.7. Demonstrar perfis que ele está previamente vinculado;

10.2.1.8. Demonstrar perfis disponíveis em home são os mesmos aos quais ele está previamente vinculado na tela de cadastramento;

10.2.1.9. Demonstrar principais características e permissões de cada perfil que ele está vinculado: Itens de menu autorizados, página inicial de login/mudança de perfil e restrições;

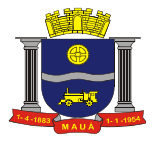

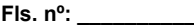

**Proc. nº: 6945/2021**

**Rubrica: \_\_\_\_\_\_\_\_\_**

10.2.1.10. Criar os seguintes usuários e vincula-los ao perfil correspondente, para facilitar o decorrer da demonstração o nome do usuário deve ser o mesmo nome do perfil:

10.2.1.10.1. Solicitante;

10.2.1.10.2. Analista de Protocolo;

10.2.1.10.3. Analista Tributário;

10.2.1.10.4. Analista Tesouraria;

10.2.1.10.5. Técnico;

10.2.1.10.6. Analista de Processos e Redação;

10.2.1.10.7. Deferimento;

10.2.1.10.8. Agente de Configurações;

10.2.1.11. Sair da solução.

# **10.2.2. Demonstração do item 6.2.5 - Pré-cadastro e autorização de usuários**

10.2.2.1. Deverá ser disponibilizada a URL da solução a um Representante da Prefeitura para que o mesmo faça seu pre-cadastro no sistema, informando os dados descritos no item 6.2.5.1;

10.2.2.2. O pré-cadastro pode ser feito com a orientação ou pelo próprio Licitante, caso a comissão assim determine;

10.2.2.3. Sair da solução;

10.2.2.4. Acessar novamente e autenticar na solução, utilizando o usuário criado;

10.2.2.5. A Licitante deverá demonstrar que usuário foi pré-cadastrado, mas há restrição de acesso porque está sendo analisado, conforme descrito no item 6.2.5.2 não conseguindo acessar a solução;

10.2.2.6. Acessar e autenticar na solução de acordo com os padrões especificados no item 6.2.1, utilizando o usuário "Agente de Configurações", cadastrado no item 10.2.1.10.8;

10.2.2.7. Autorizar o pré-cadastrado e vincular a qualquer um dos perfis cadastrados no item 10.2.1.10 ao "usuário novo";

10.2.2.8. Sair da Solução;

10.2.2.9. Demonstrar que o Novo Usuário já conseguiu acesso a solução;

10.2.2.10. Demonstrar que as permissões são apenas do perfil vinculado ao Novo usuário conforme vinculado no item 10.2.2.7;

10.2.2.11. Demonstrar que o usuário com acesso ativo pode realizar as ações descritas no item 6.2.5.6;

10.2.2.12. Sair da solução.

# **10.2.3. Demonstração do item 6.2.6 - Consulta a usuários cadastrados**

10.2.3.1. Acessar e autenticar na solução de acordo com os padrões especificados no item 6.2.1, utilizando o usuário "Usuário de Demonstração", previamente cadastrado, conforme item 10.1.2.4;

10.2.3.2. Demonstrar a consulta a alguns usuários cadastrados nos itens anteriores e verificar se constam da base de dados conforme itens 6.2.6.1 e 6.2.6.2;

10.2.3.3. Após buscar, proceder a visualização do cadastro conforme especificado no item 6.2.6.3.

# **10.2.4. Demonstração do item 6.2.3 - Configurar Formulários**

10.2.4.1. Acessar a solução de acordo com o padrão estabelecido no item 6.2.1, utilizando o usuário "Agente de Configurações" cadastrado no item 10.2.1.10.8;

10.2.4.2. Editar Formulário Requerimentos:

10.2.4.2.1. Demonstrar a possibilidade de configuração de campos de formulários de requerimentos;

10.2.4.2.2. Acessar o subformulário "Imóvel" e Inativar campos; Trocar nome de campos; Trocar campos obrigatórios para não obrigatórios;

10.2.4.2.3. Repetir o procedimento para os seguintes subformulários:

10.2.4.2.3.1. Proprietário;

10.2.4.2.3.2. Responsabilidade Técnica;

10.2.4.2.3.3. Memorial Descritivo;

10.2.4.2.4. Demonstrar a possibilidade de configuração de campos do formulário de usuários;

10.2.4.2.4.1. Acessar o Sub formulário "usuários" e Inativar campos; Trocar nome de campos; Trocar campos obrigatórios para não obrigatórios;

10.2.4.2.5 Repetir o procedimento para os seguintes subformulários;

10.2.4.2.5.1. Dados Pessoais;

10.2.4.2.5.2. Dados Contatos;

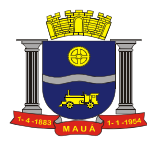

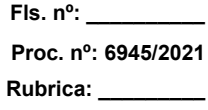

10.2.4.2.5.3. Vínculo Profissional;

10.2.4.2.6. Sair da Solução.

#### **10.2.5. Demonstração do item 6.2.8 - Cadastro das Tabelas Primárias Centrais**

10.2.5.1. Acessar a solução de acordo com o padrão estabelecido no item 6.2.1, utilizando o usuário "Agente de Configurações" cadastrado no item 10.2.1.10.8 resultado da demonstração do item 6.2.2;

10.2.5.2. Demonstrar que o sistema disponibiliza funcionalidade para o cadastramento dos tipos de construção;

10.2.5.2.1. Demonstrar que a lista está vazia;

10.2.5.2.2. Demonstrar que o sistema possibilita o cadastramento de vários tipos de construção, realizando pelo menos o cadastro dos tipos

mencionados no item 6.2.8.1.1 deste Anexo;

10.2.5.2.3. Demonstrar que os tipos criados estão ativos e funcionais;

10.2.5.2.4. Desativar um tipo e demonstrar que foi inativado;

10.2.5.3. Demonstrar que o sistema disponibiliza funcionalidade para o cadastramento dos tipos de uso;

10.2.5.3.1. Demonstrar que a lista está vazia;

10.2.5.3.2. Demonstrar que o sistema possibilita o cadastramento de vários tipos de uso da obra, realizando pelo menos o cadastro dos tipos de uso mencionados no item 6.2.8.1.2 deste Anexo;

10.2.5.3.3. Demonstrar que os tipos criados estão ativos e funcionais;

10.2.5.3.4. Desativar um tipo e demonstrar que foi inativado.

10.2.5.4. Demonstrar que o sistema disponibiliza funcionalidade para o cadastramento dos órgãos gestores.

10.2.5.4.1. Demonstrar que a lista está vazia;

10.2.5.4.2. Demonstrar que o sistema possibilita o cadastramento dos diversos órgãos gestores envolvidos, realizando pelo menos o cadastro dos órgãos gestores mencionados no item 6.2.8.1.3 deste Anexo;

10.2.5.4.3. Demonstrar que os órgãos gestores criados estão ativos e funcionais;

10.2.5.4.4. Desativar um órgão gestor e demonstrar que foi inativado;

10.2.5.5. Demonstrar que o sistema disponibiliza funcionalidade para o cadastramento das áreas técnicas;

10.2.5.5.1. Demonstrar que a lista está vazia;

10.2.5.5.2. Demonstrar que o sistema possibilita o cadastramento das diversas áreas técnicas que darão pareceres nos requerimentos, realizando pelo menos o cadastro das áreas técnicas mencionadas no item 6.2.8.1.4 deste Anexo;

10.2.5.5.3. Demonstrar que as áreas técnicas criadas estão ativas e funcionais;

10.2.5.5.4. Desativar uma área técnica e demonstrar que foi inativada;

10.2.5.6. Demonstrar que o sistema disponibiliza funcionalidade para o cadastramento dos tipos de documentos que serão utilizados/exigidos na tramitação dos requerimentos;

10.2.5.6.1. Demonstrar que a lista está vazia;

10.2.5.6.2. Demonstrar que o sistema possibilita o cadastramento dos diversos tipos de documentos que serão utilizados/exigidos na tramitação dos requerimentos, realizando pelo menos o cadastro dos tipos de documentos mencionados no item 6.2.8.1.5 deste Anexo;

10.2.5.6.3. Demonstrar que os tipos de documentos criados estão ativos e funcionais;

10.2.5.6.4. Desativar um tipo de documento e demonstrar que foi inativado;

10.2.5.7. Demonstrar que o sistema disponibiliza funcionalidade para o cadastramento de autoridades, conforme mencionado no item 6.2.8.1.8 deste Anexo;

10.2.5.7.1. Demonstrar que a lista está vazia;

10.2.5.7.2. Demonstrar que o sistema possibilita o cadastramento de várias autoridades responsáveis, uma para cada órgão, realizando pelo menos o cadastro de uma autoridade;

10.2.5.7.3. Demonstrar que os tipos criados estão ativos e funcionais;

10.2.5.7.4. Sair da Aplicação.

#### **10.2.6. Demonstração do item 6.2.7 - Cadastro de Tipos de Requerimento**

10.2.6.1. Acessar e autenticar na solução de acordo com os padrões especificados no item 6.2.1, utilizando o usuário "Usuário de Demonstração", previamente cadastrado, conforme item 10.1.2.4;

10.2.6.2. Demonstrar que a lista de requerimentos está vazia;

10.2.6.3. Cadastrar os requerimentos conforme especificados no item 6.1.3 e subitens.

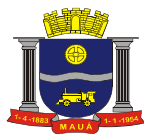

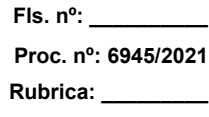

## **10.2.7. Demonstração do item 6.2.9 - Vincular Requerimentos**

10.2.7.1. Vincular os tipos de documentos cadastrados no item 10.2.5.6 aos tipos de requerimentos criados no item 10.2.6, conforme os requisitos estabelecidos no item 6.2.9.1;

10.2.7.2. Vincular cada Requerimento a um ou mais subformulários;

10.2.7.3. Demonstrar que os subformulários correspondentes ao requerimento selecionados são exibidos;

10.2.7.4. Proceder o mesmo para cada um dos requerimentos vinculados aos subformulários;

10.2.7.4. Demonstrar que os documentos foram vinculados ao requerimento selecionados são exibidos na área de upload de um novo requerimento.

#### **10.2.8. Demonstração do item: 6.2.10 - Solicitar um Novo Requerimento**

10.2.8.1. Acessar e autenticar na solução de acordo com o especificado no item 6.2.1, utilizando o usuário "Solicitante" cadastrado no item 10.2.1.10.1;

10.2.8.2. Demonstrar o cadastro de novos requerimentos baseados nos tipos cadastrados no item 10.2.6.3; preencher dados do imóvel, propriedade e demais itens exigidos para cada tipo de requerimento, fazer upload de anexos obrigatórios a cada tipo de requerimento, encaminhar a prefeitura o Requerimento:

10.2.8.3. Demonstrar durante o preenchimento que os cadastros que é possível salvar em criação e depois retomar e continuar o preenchimento;

10.2.8.4. Demonstrar que ao tentar salvar sem a totalidade do preenchimento dos campos obrigatórios preenchidos a solução emite alerta que o salvamento é em criação e solicita se o usuário deseja continuar o preenchimento ou salvar em criação;

10.2.8.5. Demonstrar que na solução o envio do requerimento só é feito após anexar os documentos obrigatórios e a tentativa de envio sem este mínimo exigido deve exibir um alerta;

10.2.8.6. Demonstrar que após tentar salvar com o preenchimento existe uma confirmação de Termo de Responsabilidade sobre a veracidade das informações a serem enviadas pelo usuário;

10.2.8.7. Demonstrar que ao finalizar o preenchimento do requerimento e anexar os documentos exigidos, pelas normas haverá a informação ao requerente que o requerimento será encaminhado a prefeitura.

#### **10.2.9. Demonstração do item: 6.2.13 - Tramitação de Requerimento**

## **10.2.9.1. Análise Prévia**

10.2.9.1.1. Acessar e autenticar na solução de acordo com o especificado no item 6.2.1, utilizando o usuário "Analista de Protocolo" cadastrado no item 10.2.1.10.2;

10.2.9.1.2. Demonstrar a Análise de um novo requerimento pela prefeitura, com no mínimo as seguintes ações:

10.2.9.1.2.1. Visualizar lista de todos os requerimentos abertos e encaminhados a Prefeitura (conforme cadastramentos do item 10.2.8);

10.2.9.1.2.2. Buscar e abrir alguns dos requerimentos;

10.2.9.1.2.3. Visualização e Verificação de todos os dados preenchidos nos subformulários;

10.2.9.1.2.4. Visualizar arquivos anexados aos requerimentos;

10.2.9.1.2.5. Demonstrar que ele não visualiza requerimentos que não são do órgão ao qual o usuário corrente pertence;

10.2.9.1.3 Demonstrar o despacho de requerimentos pela prefeitura, com no mínimo as seguintes ações:

10.2.9.1.3.1. Anexar um arquivo;

10.2.9.1.3.2. Após o envio, visualizar no mínimo as seguintes informações: Nome do arquivo, tipo de documento selecionado, data e hora do

envio, quem enviou o arquivo;

10.2.9.1.3.2. Efetuar seu despacho em campo texto;

10.2.9.1.4. Selecionar áreas técnicas onde o Requerimento deverá passar para laudo ou parecer técnico;

10.2.9.1.4.1. Aprovar um requerimento;

10.2.9.1.5. Repetir a Demonstração para outro requerimento e executar o encerramento do requerimento com a seleção do motivo e baixa do requerimento;

10.2.9.1.5.1. Visualizar e confirmar a tramitação e a gravação dos dados despachados do requerimento aprovado e do requerimento encerrado;

10.2.9.1.6. Sair da Aplicação.

## **10.2.9.2. Análise Tributária**

10.2.9.2.1. Acessar e autenticar na solução de acordo com o especificado no item 6.2.1, utilizando o usuário "Analista Tributário" cadastrado no item 10.2.1.10.3;

10.2.9.2.2. Demonstrar a Análise de um novo requerimento pela prefeitura, com no mínimo as seguintes ações:

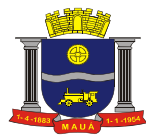

10.2.9.2.2.1. Visualizar todos os requerimentos abertos e encaminhados a Prefeitura;

10.2.9.2.2.2. Buscar e abrir alguns requerimentos;

10.2.9.2.2.3. Visualização e Verificação de todos os dados preenchidos nos subformulários;

10.2.9.2.2.4. Visualizar arquivos anexados aos requerimentos;

10.2.9.2.3. Demonstrar o despacho de requerimentos pela prefeitura, com no mínimo as seguintes ações:

10.2.9.2.3.1. Anexar um arquivo;

10.2.9.2.3.2. Após o envio, visualizar no mínimo as seguintes informações: Nome do arquivo, tipo de documento selecionado, data e hora do envio, quem enviou o arquivo;

10.2.9.2.3.3. Demonstrar o despacho com no mínimo os seguintes dados: valor do boleto; Data de vencimento, Numeral completo do Boleto, despacho em campo texto;

10.2.9.2.3.4. Aprovar o requerimento;

10.2.9.2.4. Repetir a Demonstração para outro requerimento e executar o encerramento do requerimento com a seleção do motivo e baixa do requerimento;

10.2.9.2.4.1. Visualizar e confirmar a tramitação e a gravação dos dados despachados do requerimento aprovado e do requerimento encerrado;

10.2.9.2.5. Sair da Aplicação.

#### **10.2.9.3. Análise e Informe de Dados do Pagamento**

10.2.9.3.1. Acessar e autenticar na solução de acordo com o especificado no item 6.2.1, utilizando o usuário "Analista Tesouraria" cadastrado no item 10.2.1.10.4;

10.2.9.3.2. Demonstrar a Analise de um novo requerimento pela prefeitura, com no mínimo as seguintes ações:

10.2.9.3.2.1. Visualizar todos os requerimentos abertos e encaminhados a Prefeitura;

10.2.9.3.2.2. Buscar e abrir alguns requerimentos;

10.2.9.3.2.3. Visualização e Verificação de todos os dados preenchidos nos subformulários;

10.2.9.3.2.4. Visualizar arquivos anexados aos requerimentos;

10.2.9.3.3. Demonstrar o despacho de requerimentos pela prefeitura, com no mínimo as seguintes ações:

10.2.9.3.3.1. Anexar um arquivo;

10.2.9.3.3.2. Após o envio, visualizar no mínimo as seguintes informações: Nome do arquivo, tipo de documento selecionado, data e hora do envio, quem enviou o arquivo;

10.2.9.3.3.3. Demonstrar o despacho com no mínimo os seguintes dados: valor pago; Data de pagamento, despacho em campo texto;

10.2.9.3.3.4. Aprovar um requerimento;

10.2.9.3.4. Visualizar e confirmar a tramitação e a gravação dos dados despachados do requerimento aprovado e do requerimento encerrado; 10.2.9.3.5. Sair da Aplicação.

#### **10.2.9.4. Análise/laudo Técnico**

10.2.9.4.1. Acessar e autenticar na solução de acordo com o especificado no item 6.2.1, utilizando o usuário "Técnico" cadastrado no item 10.2.1.10.5;

10.2.9.4.2. Demonstrar que o técnico só visualiza o que ele é parte;

10.2.9.4.3. Demonstrar a Análise de um novo requerimento pela prefeitura, com no mínimo as seguintes ações:

10.2.9.4.3.1. Visualizar todos os requerimentos abertos e encaminhados a Prefeitura;

10.2.9.4.3.2.. Buscar e abrir alguns requerimentos;

10.2.9.4.3.3. Visualização e Verificação de todos os dados preenchidos nos subformulários;

10.2.9.4.3.4. Visualizar arquivos anexados aos requerimentos;

10.2.9.4.4. Demonstrar o despacho de requerimentos pela prefeitura, com no mínimo as seguintes ações:

10.2.9.4.4.1. Anexar um arquivo;

10.2.9.4.4.2. Após o envio, visualizar no mínimo as seguintes informações: Nome do arquivo, tipo de documento selecionado, data e hora do

envio, quem enviou o arquivo;

10.2.9.4.4.3. Demonstrar o despacho com no mínimo os seguintes dados: indicação técnica, descrição do laudo técnico;

10.2.9.4.4.4. Aprovar o requerimento;

10.2.9.4.6. Visualizar e confirmar a tramitação e a gravação dos dados despachados do requerimento aprovado;

10.2.9.4.7. Sair da Solução.

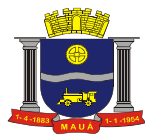

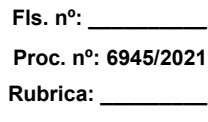

# **10.2.9.5. Análise do Processo e Preparação do Deferimento**

10.2.9.5.1. Acessar e autenticar na solução de acordo com o especificado no item 6.2.1, utilizando o usuário "Analista de Processos e Redação" cadastrado no item 10.2.1.10.6;

10.2.9.5.2. Demonstrar que o usuário visualiza todos os requerimentos do órgão que ele é parte;

10.2.9.5.3. Demonstrar a análise de um novo requerimento pela prefeitura, com no mínimo as seguintes ações:

10.2.9.5.3.1. Visualizar todos os requerimentos abertos e encaminhados a Prefeitura;

10.2.9.5.3.2. Buscar e abrir alguns requerimentos;

10.2.9.5.3.3. Visualização e Verificação de todos os dados preenchidos nos subformulários;

10.2.9.5.3.4. Visualizar arquivos anexados aos requerimentos;

10.2.9.5.4. Demonstrar o despacho de requerimentos pela prefeitura, com no mínimo as seguintes ações:

10.2.9.5.4.1. Anexar um arquivo;

10.2.9.5.4.2. Após o envio, visualizar no mínimo as seguintes informações: Nome do arquivo, tipo de documento selecionado, data e hora do envio, quem enviou o arquivo;

10.2.9.5.4.3. Demonstrar o despacho com no mínimo os seguintes dados: indicação do deferimento, despacho, detalhe técnico do documento que será emitido após o deferimento, condição exigida;

10.2.9.5.4.4. Gravar indicações e detalhes técnicos;

10.2.9.5.4.5. Visualizar e confirmar a tramitação e a gravação dos dados despachados;

10.2.9.5.5. Sair da Solução.

#### **10.2.9.6. Deferir Requerimentos**

10.2.9.6.1. Acessar e autenticar na solução de acordo com o especificado no item 6.2.1, utilizando o usuário "Deferimento" cadastrado no item 10.2.1.10.7;

10.2.9.6.2. Demonstrar que visualiza todos os requerimentos do órgão que ele é parte;

10.2.9.6.3. Visualizar todos os requerimentos abertos e encaminhados a Prefeitura;

10.2.9.6.4. Buscar e abrir alguns requerimentos;

10.2.9.6.5. Visualização e Verificação de todos os dados preenchidos nos subformulários;

10.2.9.6.6. Visualizar arquivos anexados aos requerimentos;

10.2.9.6.7. Demonstrar os despachos deferindo e indeferindo requerimentos com no mínimo as seguintes ações:

10.2.9.6.7.1. Demonstrar que é possível anexar arquivos aos requerimentos;

10.2.9.6.7.2. Após o envio, visualizar no mínimo as seguintes informações: Nome do arquivo, tipo de documento selecionado, data e hora do envio, quem enviou o arquivo;

10.2.9.6.7.3. Demonstrar o despacho com no mínimo os seguintes dados: Decisão do deferimento/indeferimento, despacho;

10.2.9.6.8. Visualizar e confirmar a tramitação e a gravação dos dados despachados;

10.2.9.6.9. Visualizar os documentos gerados após os deferimentos (certidões, licenças e fiscalização);

10.2.9.6.10. Sair da Solução.

## **10.2.10. Demonstração - Verificar itens de Navegação (geral)**

10.2.10.1. Acessar e autenticar na solução de acordo com o especificado no item 6.2.1, utilizando o usuário "Usuário de Demonstração", previamente cadastrado, conforme item 10.1.2.4;

10.2.10.2. Demonstrar a visualização em "Home" dos seguintes itens:

10.2.10.2.1. Nome do Usuário;

10.2.10.2.2. IP do Equipamento de acesso;

10.2.10.2.3. Links para a área de configuração e gestão;

10.2.10.2.4. Data do Último Acesso;

10.2.10.3. Visualizar os seguintes itens:

10.2.10.3.1. Todos os requerimentos abertos e encaminhados a Prefeitura, em qualquer estágio;

10.2.10.3.2. Todos os requerimentos que o usuário logado tenha criado, encaminhado a Prefeitura ou salvo em criação;

10.2.10.3.3. Filtros que permitam visualizar os requerimentos por tipo de estágio atual do requerimento;

10.2.10.3.4. Quantitativos de requerimentos por Estágio;

10.2.10.3.5. Totalizador de todos os requerimentos;

10.2.10.4. Visualizar os requerimentos autorizados para o gestor;

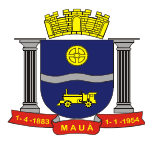

10.2.10.5. Demonstrar existência, função e exibição com link:

10.2.10.5.1. Ícone de acesso a Página da Prefeitura;

10.2.10.5.2. Ícone para novo Requerimento;

10.2.10.5.3. Ícone de consulta aos requerimentos em tramitação;

10.2.10.5.4. Ícone de consulta a requerimentos finalizados e/ou arquivados;

10.2.10.6. Link para acesso a painel com informações pessoais, com no mínimo:

10.2.10.6.1. Registro do Histórico de Acesso;

10.2.10.6.2. Sala de Situações com gráficos de acompanhamento dos requerimentos e dados gerais;

10.2.10.6.2.1. Gráficos de todos os requerimentos deferidos e indeferidos;

10.2.10.6.2.2. Gráficos por requerente.

10.2.10.6.2.3. Painel de indicadores com quantitativo de requerimentos por estágio.

10.2.10.6.2.4. Os gráficos devem ter filtros por critérios como tipo de requerimento, órgão, estágio, bairro.

10.2.10.7. Adicionar ou editar tipo de responsável técnico, conforme item 6.2.12.1.7;

10.2.10.8. Adicionar ou editar zonas, conforme item 6.2.12.1.8;

10.2.10.9. Adicionar ou editar cartórios, conforme item 6.2.12.1.9;

10.2.10.10. Demonstrar o cadastramento de perguntas e respostas frequentes para orientação de usuários, 6.2.12.1.11.

#### **10.2.11. Demonstração – Permissões/Perfis (geral)**

10.2.11.1. Acessar e autenticar na solução de acordo com o especificado no item 6.2.1, utilizando o usuário "Usuário de Demonstração", previamente cadastrado conforme item 10.1.2.4;

10.2.11.2. Demonstrar que um usuário tem a possibilidade de ter múltiplos perfis;

10.2.11.3. Demonstrar a vinculação de um usuário a pelo menos um de cada um dos tipos dos seguintes perfis:

10.2.11.3.1. Um Perfil de Gestor.

10.2.11.3.2. Um Perfil de Analise e atendimento.

10.2.11.3.3. Um Perfil Técnico.

10.2.11.4. Demonstrar a navegação pelos três Perfis, e as respectivas permissões sem a necessidade de sair da solução.

10.2.11.5. Acessar e autenticar na solução de acordo com o especificado no item 6.2.1, utilizando o usuário "Solicitante" cadastrado no item 10.2.1.10.1;

10.2.11.6. Demonstrar que o perfil de Solicitante ativo inabilita todos os demais perfis e vice-versa, sendo que o perfil solicitante é exclusivo, não podendo ser um mesmo usuário vinculado a ele e a outro perfil.

10.2.11.7. Sair da Solução.

#### **10.2.12. Demonstração do item: 6.2.14 - Acompanhamento de Requerimentos e Documentos**

10.2.12.1. Acessar e autenticar na solução de acordo com o especificado no item 6.2.1, utilizando o usuário "Analista Tributário" cadastrado no item 10.2.1.10.3;

10.2.12.2. Localizar e visualizar Requerimentos certidões, licenças e fiscalização emitidas;

10.2.12.3. Localizar e visualizar Requerimentos Encerrados.

10.2.12.4. Visualizar todos os requerimentos com status atual "Deferido" e abrir um requerimento.

10.2.12.4.1. Visualizar em uma página:

10.2.12.4.1.1. Todos os despachos emitidos para um determinado requerimento;

10.2.12.4.1.2. A íntegra dos dados requeridos pelo solicitante;

10.2.12.4.1.3. O link para os documentos anexados;

10.2.12.4.1.4. O link para o documento emitido (certidões, licenças, notificações e outros);

10.2.12.4.1.5. A troca de informações entre agentes de governo e requerente;

10.2.12.4.1.6. Alertas visuais sobre a necessidade de despacho de seu usuário ou perfil e acesso direto nos itens em alerta;

10.2.12.4.1.7. Exibição de um requerimento diretamente em um único campo de busca com a digitação do número do requerimento.

10.2.12.5. Demonstrar a existência de alertas visuais sobre a necessidade de despacho de seu usuário ou perfil e acesso direto via cliques nos itens em alerta.

10.2.12.6. Demonstrar a facilidade de busca e abertura de um requerimento diretamente em um único campo com a digitação do número do requerimento e a exibi-lo ao clicar em buscar.

10.2.12.7. Verificar se existem alertas e exibir seus quantitativos e respectivas listas.

10.2.12.8. Demonstração Lista Geral de Requerimentos do seu órgão.

10.2.12.9. Sair da Solução.

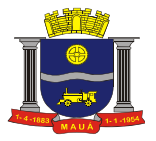

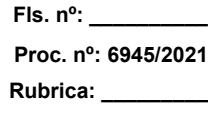

## **10.2.13. Demonstração do item: 6.2.15 - Enviar e Receber informações**

10.2.13.1. Acessar e autenticar na solução de acordo com o especificado no item 6.2.1, utilizando o usuário "Técnico" cadastrado no item  $10.2110.5$ 

10.2.13.2. Visualizar todos os requerimentos que ele é parte em qualquer estágio do trâmite;

10.2.13.3. Selecionar um requerimento que já tenha passado da análise inicial de protocolo e solicitar informações do Requerente;

10.2.13.4. Demonstrar que o Requerente visualiza e responde a informação solicitada;

10.2.13.5. Demonstrar o envio de uma solicitação de informação a outra área técnica ou grupo de analistas e a respectiva resposta deste;

10.2.13.6. Demonstrar que quando são solicitadas informações tanto ao requerente quanto ao agente de governo o requerimento ainda não respondido fica em evidencia ou destaque.

10.2.13.7. Sair da solução.

#### **10.2.14. Demonstração do item: 6.2.11 - Painéis de Gestão e Informações Gerenciais**

10.2.14.1. Acessar e autenticar na solução de acordo com o usuário especificado no item 6.2.1, utilizando o usuário "Agente de Configurações" cadastrado no item 10.2.1.10.8;

10.2.14.2. Demonstração da sala de situações e dos painéis;

10.2.14.3. Demonstração do Relatório com o acordo do nível de serviço (tempo de atendimento do requerimento);

10.2.14.4. Demonstração de Acompanhamento Tesouraria;

10.2.14.5. Visualizar todos os boletos registrados e pagos;

10.2.14.6. Visualizar um requerimento e sua localização no mapa e as informações básicas do requerimento;

10.2.14.7. Sair da Solução.

#### **10.2.15. Demonstração do item: 6.2.16 - Efetuar um cadastro de fiscalização**

10.2.15.1. Acessar e autenticar na solução de acordo com o especificado no item 6.2.1, utilizando o usuário "Agente de Configurações" cadastrado no item 10.2.1.10.8;

10.2.15.2. Demonstrar o cadastro fiscal com no mínimo o descrito no item 6.2.16.

10.2.15.3. Demonstrar o cadastro fiscal com no mínimo o descrito nos itens 6.2.18.5 e 6.2.18.6.

#### **10.2.16. Demonstração do item: 6.2.17 - Criar Notificação**

10.2.16.1. Acessar e autenticar na solução de acordo com o especificado no item 6.2.1, utilizando o usuário "Técnico" cadastrado no item 10.2.1.10.5;

10.2.16.2. Criar uma nova notificação com no mínimo o descrito no item 6.2.17.

## **10.2.17. Demonstração do item: 6.2.18 - Criar Ação Fiscal**

10.2.17.1. Acessar e autenticar na solução de acordo com o especificado no item 6.2.1, utilizando o usuário "Técnico" cadastrado no item  $10.2110.5$ 

10.2.17.2. Criar uma nova notificação com no mínimo o descrito no item 6.2.18, itens 6.2.18.1 até 6.2.18.4.

#### **10.2.18. Demonstração do Item 6.2.19 – Criar Ações de Meio Ambiente**

10.2.18.1. Acessar e autenticar na solução de acordo com o especificado no item 6.2.1, utilizando o usuário "Agente de Configurações" cadastrado no item 10.2.1.10.8;

10.2.18.2. Criar uma nova notificação com, no mínimo, o descrito no item 6.2.19, itens 6.2.19.1 até 6.2.19.7.

#### **11. DISPOSIÇÕES GERAIS**

#### **11.1. Proposta Comercial**

**11.1.1.** As licitantes deverão apresentar em suas propostas comerciais a descrição dos serviços a serem prestados, bem como cronograma das atividades a serem realizadas conforme informações constantes neste Termo de Referência.

#### **11.2. Documentos de Habilitação**

**11.2.1.** Quanto a qualificação técnica, além do atestado de capacidade técnica também deverá ser apresentada declaração das instalações.

**11.2.2.** As licitantes **poderão** realizar vistoria técnica para tomar conhecimento de todas as condições locais para o cumprimento das obrigações objeto da licitação.

**11.2.2.1.** Para as licitantes que quiserem realizar a vistoria, será necessário agendamento pelo telefone (11) 4512-7754, com o Sr. (a) Rafael Antônio Soares da Silva, de 2ª a 6ª, das 8:00hs às 17:00 hs.

**11.2.2.2.** As visitas acontecerão deste a data de publicação do edital até o último dia anterior à data prevista para a abertura do certame.

**11.2.3.** A Prefeitura emitirá Atestado em nome da empresa que efetuou a visita.

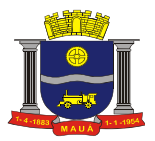

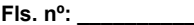

**Proc. nº: 6945/2021 Rubrica: \_\_\_\_\_\_\_\_\_**

**11.2.3.1.** A(s) licitante(s) **que optarem pela realização** de visita deverá(ão) apresentar o Atestado juntamente com seus documentos de habilitação.

**11.2.4.** A realização da vistoria não é condição à participação na presente licitação, ficando, contudo, as licitantes cientes de que, após apresentação das propostas, não serão admitidas, em hipótese alguma, alegações posteriores no sentido da inviabilidade de cumprir as obrigações, face ao desconhecimento dos serviços e de dificuldades técnicas não previstas.

**11.2.4.1.** A(s) licitante(s) **que optarem pela não realização** de vistoria deverão apresentar "Declaração" de que tem pleno e total conhecimento do Edital e seus Anexos e de que se submete a todas as condições do mesmo.

# **11.3. Prazo de Vigência**

**11.3.1.** O prazo de vigência do contrato é de 12 (doze) meses consecutivos, contados a partir da data de recebimento pela Contratada da Ordem de Serviço Inicial, a ser emitida após assinatura do contrato, podendo ser prorrogado ou aditado nas formas dos artigos 57 e 65 da lei Federal nº 8666/93.

# **11.4. Forma e Prazo de Pagamento**

**11.4.1.** O licenciamento e demais serviços serão pagos conforme Planilha de Serviços e Preços da licitante vencedora e cronograma de execução conforme abaixo:

## **11.4.1.1. Cronograma de Execução**

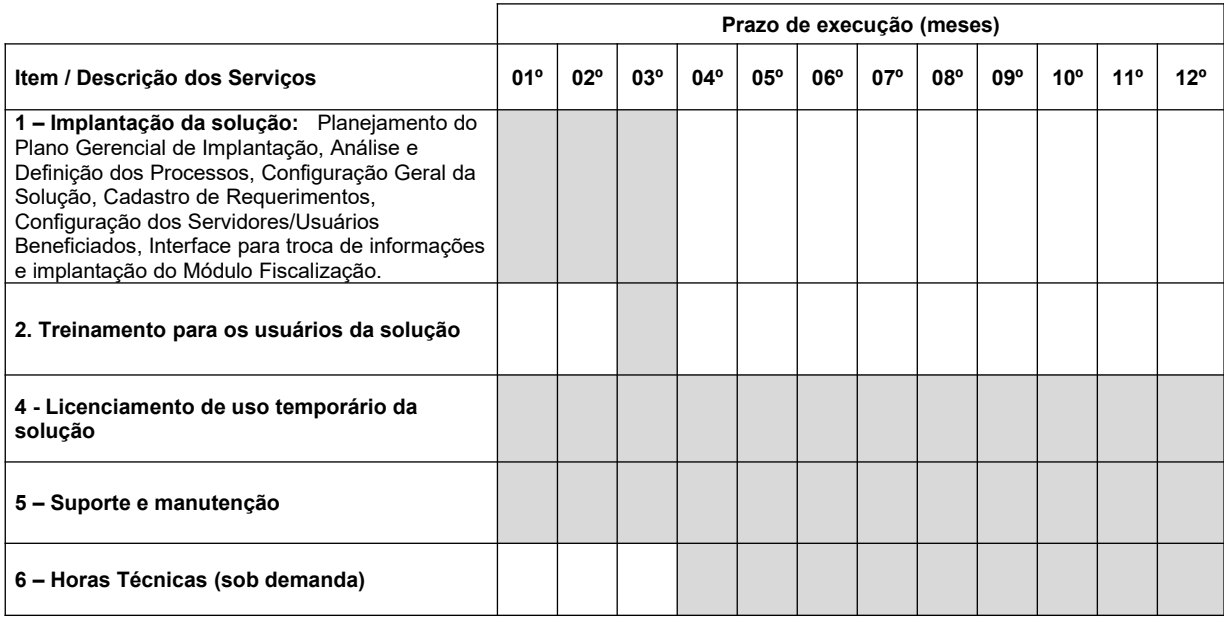

**11.4.1.1.1. Serviços de implantação da solução e treinamento:** Do 1º ao 3º mês - os pagamentos serão efetuados após a realização dos serviços até o 10º (décimo) dia útil subsequente a apresentação das faturas correspondentes.

**11.4.1.1.2. Suporte e manutenção da solução:** Do 1º ao 12º mês - os pagamentos serão efetuados após a realização dos serviços até o 10º (décimo) dia útil subsequente a apresentação das faturas correspondentes.

**11.4.1.1.3. Licenciamento de uso da solução**: Do 1º ao 12º mês - os pagamentos serão efetuados após a realização dos serviços até o 10º (décimo) dia útil subsequente a apresentação das faturas correspondentes. A primeira e a última fatura referentes aos serviços de licenciamento, suporte e manutenção deverão ser consideradas proporcionalmente ao número de dias em que efetivamente foram prestados os serviços naqueles meses.

**11.4.1.1.4. Horas técnicas (sob demanda)**: Caso ocorram entre o 4º e 12º mês - os respectivos pagamentos serão efetuados após a realização dos serviços até o 10º (décimo) dia útil subsequente a apresentação das faturas correspondentes.

**11.4.2.** Os pagamentos dar-se-ão mediante depósito bancário em favor da CONTRATADA.

**11.4.3.** Ocorrendo atraso nos pagamentos, o valor devido será atualizado monetariamente pela variação *pro rata die* do IPCA/IBGE ocorrida entre a data do adimplemento da obrigação e a do efetivo pagamento, mais juros de mora de 0,5 % (cinco décimos por cento) por mês, calculados *pro rata die.*

# **11.5. Reajuste de Preços**

**11.5.1.** Os preços serão fixos e irreajustáveis pelo período de 12 (doze) meses.

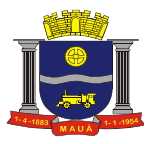

**11.5.2.** Havendo prorrogação do contrato, dos serviços de licenciamento de uso, suporte e manutenção, seus respectivos preços mensais serão reajustados a partir do 13º (décimo terceiro) mês, de acordo com a variação do Índice Nacional de Preços ao Consumidor Amplo - IPCA/IBGE, em conformidade com a legislação em vigor, tomando-se por base o índice vigente no mês da apresentação da proposta em relação ao do mês do reajustamento devido.

## **11.6. Obrigações da Contratante**

**11.6.1.** Emitir a Ordem de Serviços Inicial e disponibilizar, em tempo hábil, todas as instalações, equipamentos e suprimentos necessários à perfeita execução dos serviços, bem como autorizar expressamente os técnicos da CONTRATADA para a realização dos trabalhos.

**11.6.2.** Fornecer à CONTRATADA todos os esclarecimentos, informações, dados, elementos, relações, listagens, cópias de legislação (Leis, Decretos e Atos Normativos e outras normas jurídicas relacionadas que houver) pertinentes ao objeto necessárias para a execução dos servicos.

**11.6.3.** Designar formalmente os servidores da CONTRATANTE que serão responsáveis por gerir o funcionamento do sistema que terão como função principal o auxílio no processo de implantação e acompanhamento, incluindo servidor da área de Informática para apoio aos técnicos da Contratada no processo de implantação e durante toda vigência do contrato, para garantir a efetiva realização dos serviços contratados dentro do cronograma proposto pela Contratada e nas condições previstas.

**11.6.4.** Fiscalizar a execução do objeto deste Contrato podendo, em decorrência, solicitar fundamentadamente, à CONTRATADA, providências cabíveis para correção ou adequação de procedimentos, as quais a mesma atenderá no prazo mínimo necessário.

**11.6.5.** Notificar a CONTRATADA qualquer irregularidade encontrada na execução do Contrato.

**11.6.6.** Efetuar o pagamento na forma e condições avençadas.

**11.6.7.** Manter o sigilo sobre a tecnologia e as técnicas da CONTRATADA a que tenha acesso.

## **11.7. Obrigações da Contratada**

**11.7.1.** Prestar todos os serviços licitados, de acordo com a proposta oferecida e com as normas e condições previstas no edital de origem e seus anexos, respondendo civil e criminalmente pelas consequências de sua inobservância total ou parcial.

**11.7.2.** Manter, durante a vigência do contrato, conformidade com as obrigações assumidas, os requisitos de habilitação e de qualificação técnica exigidos no edital de origem.

**11.7.3.** Responsabilizar-se pelo uso devido dos documentos, materiais e equipamentos eventualmente colocados sob sua guarda pela **CONTRATANTE** 

**11.7.4.** Manter sigilo completo sobre as informações que lhe forem confiadas, não podendo cedê-las a terceiros, sob nenhum pretexto, comprometendo-se, por seus empregados e prepostos, a tê-las sob sua guarda.

**11.7.5.** Submeter-se à fiscalização da CONTRATANTE, durante toda sua vigência do contrato.

**11.7.6.** Acatar as exigências dos Poderes Públicos e pagar, às suas expensas, as multas que lhe sejam impostas pelas autoridades;

**11.7.7.** Responder pelas despesas relativas a encargos trabalhistas, de seguro de acidentes, impostos, contribuições previdenciárias e quaisquer outras que forem devidas e referentes aos serviços executados por seus empregados, os quais não terão nenhum vínculo empregatício com a CONTRATANTE;

**11.7.8.** Responder, integralmente, por perdas e danos causados à CONTRATANTE ou a terceiros em razão de ação ou omissão, dolosa ou culposa, sua ou dos seus prepostos, independentemente de outras cominações contratuais ou legais a que estiver sujeita;

**11.7.9.** A CONTRATADA não será responsabilizada por qualquer perda ou dano resultante de caso fortuito ou força maior.

**11.7.10.** Não ceder ou subcontratar, inteira ou parcialmente, os direitos e obrigações deste Contrato ou os dele resultantes, sem prévia e formal anuência da CONTRATANTE.

11.7.10.1. Excepcionalmente, será permitida a subcontratação dos serviços descritos no item 5 do Anexo I - Termo de Referência nos termos do artigo 72 da Lei 8.666/93.

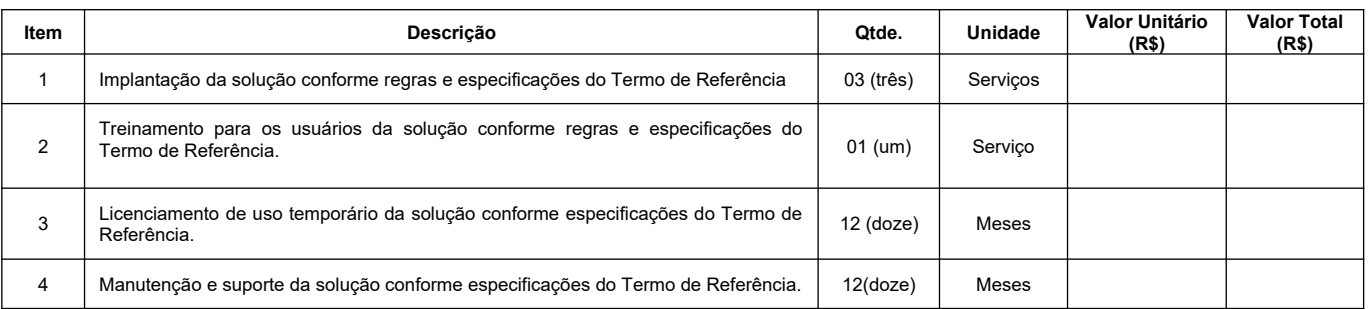

# **12. PLANILHA DE SERVIÇOS E PREÇOS**

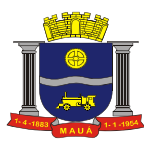

**Fls. nº: \_\_\_\_\_\_\_\_\_\_ Proc. nº: 6945/2021 Rubrica: \_\_\_\_\_\_\_\_\_**

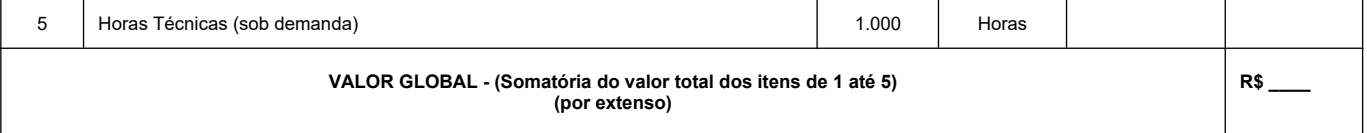

**12.1.** As proponentes deverão utilizar a tabela acima e o cronograma estimado constante no item 11.4.1.1 como base para elaboração de suas propostas comerciais, considerando 12 (doze) meses de vigência contratual.

**12.3.** Nos preços deverão estar incluídas todas as incidências fiscais, tributárias, trabalhistas, previdenciárias e demais encargos, que correrão

por sua conta e responsabilidade, estando também abrangidas as despesas de transporte, hospedagem, alimentação, necessários à implantação e operacionalização do objeto contratual.

# **OBSERVAÇÕES:**

1. **A empresa vencedora deverá enviar, no prazo máximo de 24 horas após o julgamento do certame, a proposta com a nova recomposição de preços com os valores iguais ou inferiores aos definidos na etapa de lances. Em caso dos valores serem inferiores, deverá a proposta vir acompanhada de "carta de desconto".** 

2. **A empresa vencedora deverá enviar, no prazo máximo de 3 (três) dias úteis a documentação original, ou cópias autenticadas, referente à habilitação, caso a documentação anexada à plataforma eletrônica não seja autenticada digitalmente.**

3. Nas notas fiscais emitidas deverá constar o número da licitação, do empenho e do contrato, obrigatoriamente.

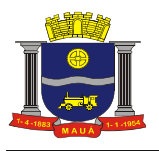

# **A N E X O II**

# **MODELO DE DECLARAÇÃO REFERENTE O ARTIGO 7º DA CONSTITUIÇÃO**

À

Prefeitura do Município de Mauá

Divisão de Compras

# **PREGÃO ELETRÔNICO N°. 070/ 2 0 2 1**

.................................................., portador da carteira de identidade n°..................., representante legal da empresa................................, inscrita no CNPJ/MF sob o n°.................., com sede em......................, na Rua/Av. ................, n°......, DECLARA, sob as penas da Lei, que cumpre integralmente o disposto no artigo 7º, inciso XXXIII da Constituição Federal, que veda a participação nesta Licitação de empresas que empreguem, de forma direta ou indireta, mão de obra infantil, exceto na condição de aprendiz a partir dos 14 anos, considerando-se mão de obra infantil aquela exercida por menores de 16 anos. A constatação, a qualquer tempo, do uso de mão de obra infantil pela licitante que vier a ser contratada ensejará a rescisão do contrato, sem qualquer ônus para a P.M.M.

(local data)

Nome/assinatura

...................................

Cargo

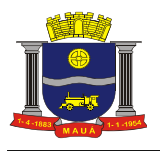

# **A N E X O III**

# **MODELO DE DECLARAÇÕES**

À

Prefeitura do Município de Mauá

Divisão de Compras

# **PREGÃO ELETRÔNICO N°. 070/2021**

(Razão Social da empresa), declara sob as penas da Lei que:

- **a)** Declaramos, sob as penas da Lei, que a empresa ......................................................................................... não foi considerada inidônea.
- **b)** Aceita integralmente as condições do presente Edital bem como se responsabiliza pelos encargos trabalhistas, previdenciários, fiscais e sociais resultantes da execução do Contrato.
- **c)** Assume integral responsabilidade pela autenticidade e veracidade dos dados e documentos apresentados.

(local data)

 $\mathcal{L}_\text{max}$ Nome/assinatura Cargo

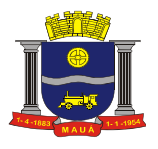

# **A N E X O I V**

# **PREGÃO ELETRÔNICO RP N°. 070/2021**

**(MODELO DE PROPOSTA)**

Denominação:

CNPJ:

Endereço:

E-mail:

Fone:

OBJETO: **CONTRATAÇÃO DE EMPRESA PARA PRESTAÇÃO DE SERVIÇOS DE LICENCIAMENTO DE USO TEMPORÁRIO DE SOLUÇÃO PARA GESTÃO URBANA, INTEGRANDO SERVIÇOS, CERTIDÕES, LICENÇAS E OBRAS PARTICULARES, SEM LIMITE DE USUÁRIOS, INCLUINDO SERVIÇOS DE IMPLANTAÇÃO, TREINAMENTO, MANUTENÇÃO, SUPORTE E INFRAESTRUTURA NECESSÁRIA PARA FUNCIONAMENTO EM AMBIENTE WEB.**

# **\* favor considerar as especificações constantes no anexo I.**

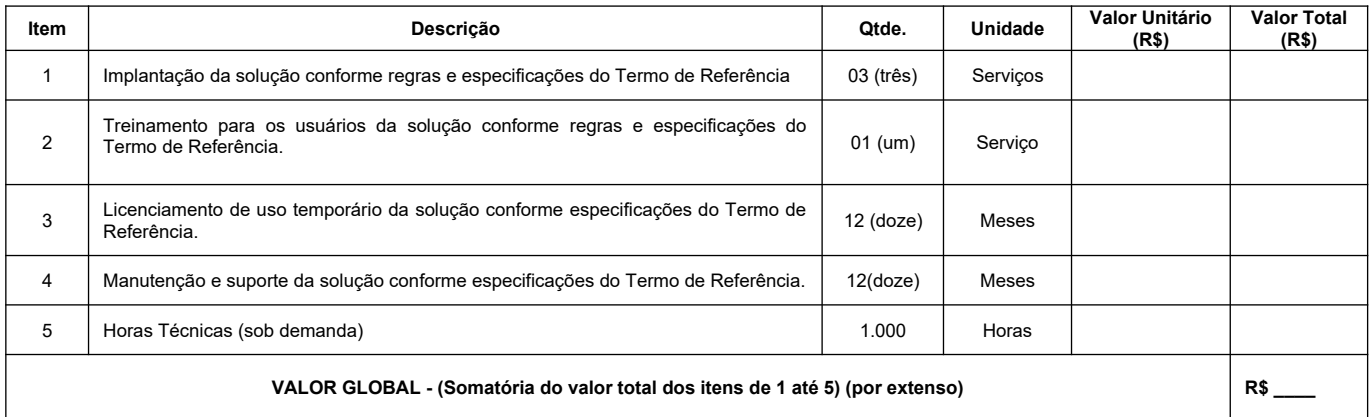

**- Condições Contratuais:**

Prazo de entrega: Conforme edital

Condições de Pagamento: Conforme edital

Validade da Proposta: Conforme edital

Mauá, \_\_\_ de \_\_\_\_\_\_\_\_\_\_\_ de 2021.

Proponente

 $\mathcal{L}_\text{max}$ 

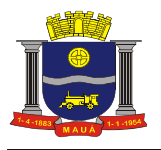

# **ANEXO V**

# **MODELO DE DECLARAÇÃO DE INEXISTÊNCIA DE FATO IMPEDITIVO**

À

Prefeitura do Município de Mauá

Divisão de Compras

# **PREGÃO ELETRÔNICO N°. 070/2 0 2 1**

"Declaramos, sob as penas da Lei, a inexistência de fatos impeditivos supervenientes à habilitação da empresa (............................................................................), bem como estarmos cientes que devemos declará-los caso venha a ocorrer".

(local data)

Nome/assinatura

 $\mathcal{L}_\text{max}$ 

Cargo

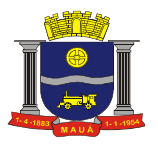

# **A N E X O V I**

#### **ANEXO LC-01 – TERMO DE CIÊNCIA E DE NOTIFICAÇÃO (CONTRATOS)**

**CONTRATANTE: \_\_\_\_\_\_\_\_\_\_\_\_\_\_\_\_\_\_\_\_\_\_\_\_\_\_\_ CONTRATADO: \_\_\_\_\_\_\_\_\_\_\_\_\_\_\_\_\_\_\_\_\_\_\_\_\_\_\_\_ CONTRATO Nº (DE ORIGEM): \_\_\_\_\_\_\_\_\_\_\_\_\_\_\_\_ OBJETO: \_\_\_\_\_\_\_\_\_\_\_\_\_\_\_\_\_\_\_\_\_\_\_\_\_\_\_\_\_\_\_\_\_\_ ADVOGADO (S)/ Nº OAB/email: (\*) \_\_\_\_\_\_\_\_\_\_\_\_\_**

Pelo presente TERMO, nós, abaixo identificados:

#### **1. Estamos CIENTES de que:**

a) o ajuste acima referido, seus aditamentos, bem como o acompanhamento de sua execução contratual, estarão sujeitos a análise e julgamento pelo Tribunal de Contas do Estado de São Paulo, cujo trâmite processual ocorrerá pelo sistema eletrônico;

b) poderemos ter acesso ao processo, tendo vista e extraindo cópias das manifestações de interesse, Despachos e Decisões, mediante regular cadastramento no Sistema de Processo Eletrônico, em consonância com o estabelecido na Resolução nº 01/2011 do TCESP;

c) além de disponíveis no processo eletrônico, todos os Despachos e Decisões que vierem a ser tomados, relativamente ao aludido processo, serão publicados no Diário Oficial do Estado, Caderno do Poder Legislativo, parte do Tribunal de Contas do Estado de São Paulo, em conformidade com o artigo 90 da Lei Complementar nº 709, de 14 de janeiro de 1993, iniciando-se, a partir de então, a contagem dos prazos processuais, conforme regras do Código de Processo Civil;

d) as informações pessoais dos responsáveis pela contratante estão cadastradas no módulo eletrônico do "Cadastro Corporativo TCESP -CadTCESP", nos termos previstos no Artigo 2º das Instruções nº01/2020, conforme "Declaração(ões) de Atualização Cadastral" anexa (s);

e) é de exclusiva responsabilidade do contratado manter seus dados sempre atualizados.

## **2. Damo-nos por NOTIFICADOS para:**

a) O acompanhamento dos atos do processo até seu julgamento final e consequente publicação;

b) Se for o caso e de nosso interesse, nos prazos e nas formas legais e regimentais, exercer o direito de defesa, interpor recursos e o que mais couber.

#### **LOCAL e DATA: \_\_\_\_\_\_\_\_\_\_\_\_\_\_\_\_\_\_**

#### **AUTORIDADE MÁXIMA DO ÓRGÃO/ENTIDADE:**

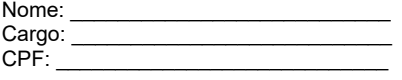

#### **RESPONSÁVEIS PELA HOMOLOGAÇÃO DO CERTAME OU RATIFICAÇÃO DA DISPENSA/INEXIGIBILIDADE DE LICITAÇÃO:**

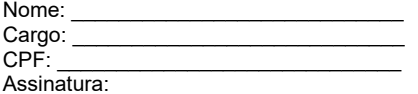

# **RESPONSÁVEIS QUE ASSINARAM O AJUSTE:**

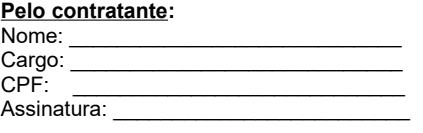

#### **Pela contratada:**

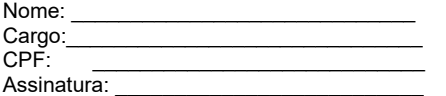

#### **ORDENADOR DE DESPESAS DA CONTRATANTE:**

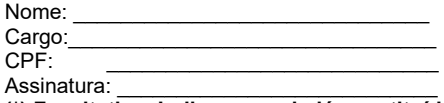

**(\*) Facultativo. Indicar quando já constituído, informando, inclusive, o endereço eletrônico.**

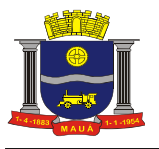

# **ANEXO VII**

# **LC-02 – DECLARAÇÃO DE DOCUMENTOS À DISPOSIÇÃO DO TCE-SP**

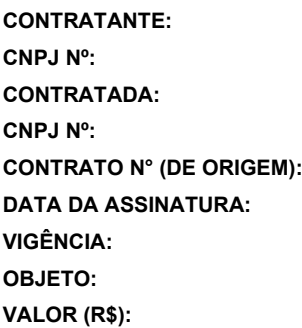

Declaro(amos), na qualidade de responsável(is) pela entidade supra epigrafada, sob as penas da Lei, que os demais documentos originais, atinentes à correspondente licitação, encontram-se no respectivo processo administrativo arquivado na origem à disposição do Tribunal de Contas do Estado de São Paulo, e serão remetidos quando requisitados.

#### *Em se tratando de obras/serviços de engenharia:*

Declaro(amos), na qualidade de responsável(is) pela entidade supra epigrafada, sob as penas da Lei, que os demais documentos originais, atinentes à correspondente licitação, em especial, os a seguir relacionados, encontram-se no respectivo processo administrativo arquivado na origem à disposição do Tribunal de Contas do Estado de São Paulo, e serão remetidos quando requisitados:

a) memorial descritivo dos trabalhos e respectivo cronograma físico-financeiro;

b) orçamento detalhado em planilhas que expressem a composição de todos os seus custos unitários;

c) previsão de recursos orçamentários que assegurem o pagamento das obrigações decorrentes de obras ou serviços a serem executados no exercício financeiro em curso, de acordo com o respectivo cronograma;

d) comprovação no Plano Plurianual de que o produto das obras ou serviços foi contemplado em suas metas;

e) as plantas e projetos de engenharia e arquitetura.

# **LOCAL e DATA:**

**RESPONSÁVEL: (nome, cargo, e-mail e assinatura)**

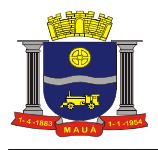

# **A N E X O VIII**

## **MINUTA DE CONTRATO**

**PREGÃO ELETRÔNICO N°. 070/2021**

VALOR: R\$

**CONTRATO N.º \_\_\_\_/2021 QUE ENTRE SI CELEBRAM A** PREFEITURA DO MUNICÍPIO DE MAUÁ E A EMPRESA **PARA\_\_\_\_\_\_\_\_\_\_.**

 Aos \_\_\_\_\_ dias do mês de \_\_\_\_\_\_\_\_\_\_ do ano de 2021, nesta cidade de Mauá, compareceram de um lado a PREFEITURA DO MUNICÍPIO DE MAUÁ, inscrito no CNPJ/MF sob o n.º46.522.959/0001-98, neste ato representado por seu Secretário de \_\_\_\_\_\_ Sr. no uso da competência doravante designado simplesmente CONTRATANTE e, de outro lado, a empresa com sede na Rua: \_\_\_\_\_\_, nº. \_\_\_\_\_, Bairro \_\_\_\_\_, inscrita no CNPJ/MF sob o nº. \_\_\_\_\_\_\_, doravante designado C com Bairro sede na Rua: doravante designado CONTRATADO, neste ato e<br>e pelos mesmos foi dito na e representado por entropresentado por e presentado por e pelos mesmos foi dito na experience de Identidade RG. nº. presença das testemunhas ao final consignadas, que em face da adjudicação efetuada na licitação PREGÃO (ELETRÔNICO) N.º \_\_\_\_\_\_, conforme despacho exarado às fls.  $\qquad \qquad$  do processo nº.  $\qquad \qquad$  pelo presente instrumento avençam o presente contrato, sujeitando-se às normas da Lei nº. 8.666 de 23 de junho de 1993 e alterações, Lei nº. 10.520 de 17 de julho de 2002, Decreto Municipal nº. 6783 de 06 de outubro de 2005 e demais normas regulamentares aplicáveis à espécie, e às seguintes cláusulas e condições que reciprocamente outorgam e aceitam: CLÁUSULA PRIMEIRA: DO OBJETO: 1.1. A CONTRATADA compromete-se a \_\_\_\_\_\_\_\_\_\_\_\_\_ para a CONTRATANTE, conforme quantidades, horários, condições e especificações constantes dos Anexos do edital nº. \_\_\_\_, parte integrante deste. CLÁUSULA SEGUNDA RESPONSABILIDADE DOS CONTRATANTES: 2.1. A CONTRATADA será a única responsável pelos encargos sociais, fiscais, comerciais e outros que decorrerem da execução do presente contrato. 2.2 A CONTRATADA fica obrigada a aceitar nas mesmas condições contratuais, os acréscimos ou supressões que se fizerem necessários até 25% (vinte e cinco por cento) do valor inicial atualizado do contrato. 2.3. A CONTRA-TADA fica obrigada a prestar ao CONTRATANTE, independentemente de notificação, eventuais esclarecimentos que se fizerem necessários no tocante à execução do contrato. 2.4. A CONTRATADA compromete-se a manter durante toda a execução do contrato em compatibilidade com as obrigações por ela assumidas, as mesmas condições de habilitação aceitas pelo CONTRATANTE. 2.5. A CONTRATADA responsabiliza-se perante o CONTRATANTE pelo fornecimento de produtos e serviços de primeira qualidade. CLÁUSULA TERCEIRA: PREÇO: 3.1. O preço certo e ajustado é de R\$\_\_\_\_\_ (\_\_\_\_\_\_\_), conforme proposta da CONTRATADA e correrá por conta do orçamento vigente onerando a dotação orçamentária nº \_\_\_\_\_\_, empenho n.º \_\_\_\_. 3.2. O preço pactuado será fixo e irreajustável pelo período de um ano a contar da assinatura do contrato, conforme legislação em vigor , sendo após este prazo, será reajustado pelo índice IPCA/IBGE. CLÁUSULA QUARTA: PA-GAMENTO: 4.1. Os pagamentos serão efetuados no prazo de até 30 dias. 4.2. Para efeito do início da contagem do prazo de pagamento, será considerado o dia do efetivo recebimento dos\_\_\_\_ pelo CONTRATANTE. 4.3 Estão excluídos os atrasos motivados pela CONTRATADA, independentemente de eventual prorrogação autorizada pelo CONTRATANTE. 4.4. O pagamento será efetuado por crédito em conta corrente ou, excepcionalmente, na Seção de Tesouraria, a critério da Secretaria Municipal de Finanças. A CONTRATADA deverá fazer constar na documentação fiscal: o nome do Banco, o número da agência e da conta corrente. O atraso no pagamento por falta dessas informações será considerado de responsabilidade da CONTRATADA. CLÁUSULA QUINTA: VIGÊNCIA: 5.1. O prazo de vigência do presente é de 12 (doze) meses, podendo ser prorrogado, respeitadas as disposições da Lei Federal 8666/93. CLÁUSULA SEXTA: RECEBIMENTO: 6.1. O recebimento do objeto do presente contrato, poderá ser feito pela Secretaria responsável pela contratação, e será aplicado, no que couber, o disposto no artigo 73, incisos I e II e artigos 74 a 76, da Lei n.º 8.666/93. CLÁUSULA SÉTIMA: PENALIDADES: 7.1. Pela injustificada inexecução parcial ou total do objeto deste contrato, serão aplicadas à CONTRATADA, conforme o caso, as seguintes sanções, sem prejuízo da rescisão contratual: 7.1.1. Advertência. 7.1.2. Multa: a) Multa pela recusa da CONTRATADA em receber o pedido de fornecimento sem a devida justificativa aceita pelo CONTRATANTE, no valor equivalente a 10% (dez por cento) do valor adjudicado; b) Multa pela inexecução parcial do contrato, no valor equi valente a 10% (dez por cento) sobre a parcela inexecutada, podendo o CONTRATANTE autorizar a continuação do mesmo; c) Multa pela inexecução total do contrato no valor equivalente a 20% (vinte por cento) sobre o valor do contrato; d) Multa no valor equivalente a 10% (dez por cento) do valor total do contrato se os produtos forem de má qualidade, fora dos mais rigorosos padrões de higiene ou em desacordo com as especificações propostas e aceitas pelo CONTRATANTE; e) Multa por atraso na entrega no valor equivalente a 0,5% (meio por cento) do valor total da nota de empenho, para cada dia de atraso, não podendo ultrapassar a 20% (vinte por cento); 7.1.3 a) Suspensão temporária de participar em licitação e impedimento de contratar com a Administração, conforme o disposto artigo 7º da Lei federal nº.10.520/02, observados os procedimentos contidos no Decreto municipal nº. 6783/05;; b) Declaração de inidoneidade para licitar ou contratar com a Administração Pública, enquanto perdurarem os motivos da punição ou até que seja promovida a reabilitação, perante a própria autoridade que aplicou a penalidade. 7.1.4 As multas são independentes entre si. A aplicação de uma não exclui a das outras, bem como das demais penalidades previstas em lei. 7.1.5. O valor relativo as multas, eventualmente aplicadas, será reduzido de pagamento que o CONTRATANTE efetuar, mediante a emissão de Guia de Recolhimento. Na impossibilidade, o valor da multa será inscrito em Dívida Ativa para cobrança judicial, assegurando-se o direito de defesa. CLÁUSULA OITAVA: RESCISÃO: 8.1. O presente contrato poderá ser rescindido: a) unilateralmente, nas hipóteses previstas no artigo 78, incisos I a XII e XVII a XVIII, da Lei n.º 8.666/93 e alterações; b) amigavelmente, por acordo entre as partes, reduzida a termo, desde que haja conveniência para o CONTRATANTE e; c) judicial, nos termos da legislação. 8.2. Nos casos de rescisão administrativa, fica assegurado ao CONTRATANTE as prerrogativas previstas nos incisos I a IV do art. 80, da Lei supra citada. CLÁUSULA NONA: DOCUMENTOS INTEGRANTES: 9.1. Faz parte integrante do presente instrumento, independentemente de transcrição, todo o conteúdo do processo adminis-<br>trativo n.º e da proposta da CONTRATADA. CLÁUSULA DÉCIMA: FORO:10.1. Fica eleito o Foro e da proposta da CONTRATADA. CLÁUSULA DÉCIMA: FORO:10.1. Fica eleito o Foro da Comarca de Mauá, neste Estado, para dirimir as questões oriundas deste contrato, com expressa renúncia de outro por mais privilegiado que seja ou venha a ser. CLÁUSULA DÉCIMA PRIMEIRA: LEGISLAÇÃO: 11.1. O presente contrato é regido pela Lei Federal nº 8.666/93 e alterações, pelos preceitos de Direito Público e, supletivamente pelos princípios da Teoria Geral dos Contratos e das Disposições de Direito Privado. Este ajuste é lavrado nos ter-<br>mos da minuta constante às fis. \_\_\_\_ e, aprovado às fis. \_\_\_\_ do processo admini mos da minuta constante às fls. Le, aprovado às fls. do processo administrativo n.º e que, após lido e achado conforme, vai devidamente assinado pelas partes contratantes e testemunhas abaixo.

SECRETÁRIO DE

**CONTRATADA** 

TESTEMUNHAS:

\_\_\_\_\_\_\_\_\_\_\_\_\_\_\_\_\_\_\_\_\_\_\_\_\_\_\_\_\_\_\_\_\_

\_\_\_\_\_\_\_\_\_\_\_\_\_\_\_\_\_\_\_\_\_\_\_\_\_\_\_\_\_\_\_\_\_

NOME/RG

NOME/RG